# ИНФОРМАЦИОННАЯ СИСТЕМА «ЕДИНАЯ ГОСУДАРСТВЕННАЯ ПЛАТФОРМА СБОРА ДАННЫХ, ПРОМЫШЛЕННОГО ИНТЕРНЕТА ВЕЩЕЙ И ИНСТРУМЕНТОВ АНАЛИЗА ОБЪЕКТИВНЫХ ДАННЫХ О НАБЛЮДАЕМЫХ ОБЪЕКТАХ В СОСТАВЕ ПЛАТФОРМЫ ИСПОЛНЕНИЯ ГОСУДАРСТВЕННЫХ ФУНКЦИЙ»

РУКОВОДСТВО ПОЛЬЗОВАТЕЛЯ ПО РАЗРАБОТКЕ АГЕНТА

ИНФОРМАЦИОННОЙ СИСТЕМЫ ПЛАТФОРМЫ СБОРА ДАННЫХ

(Основание: Государственный контракт №0173100007519000136\_144316 от 07.11.2019 г.)

2020

# ОГЛАВЛЕНИЕ

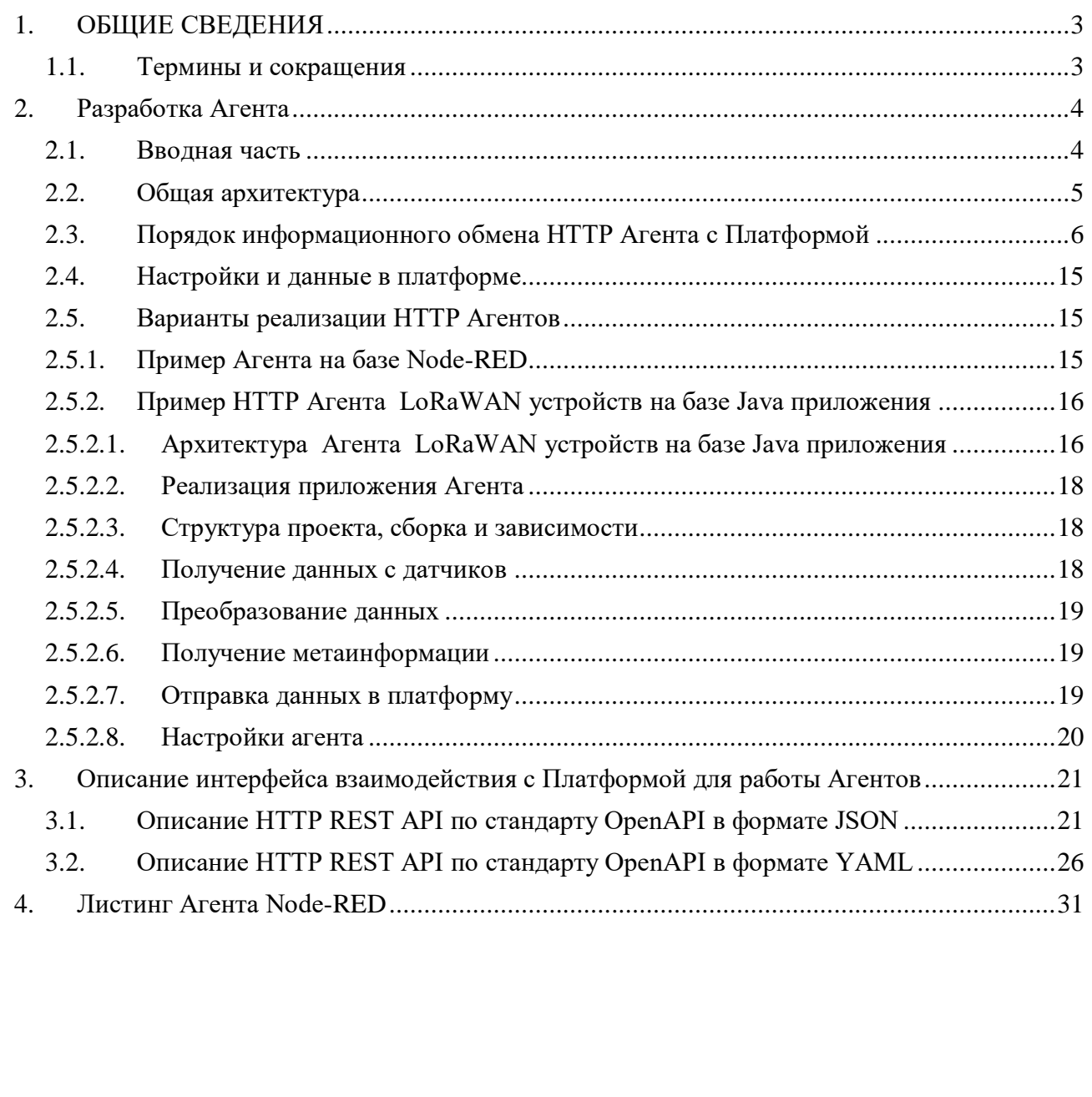

*Подпись и дата*

Подпись и дата

*Инв. № дубл.*

Инв. № дубл.

*Взам. инв. №*

*Подпись и дата*

Подпись и дата

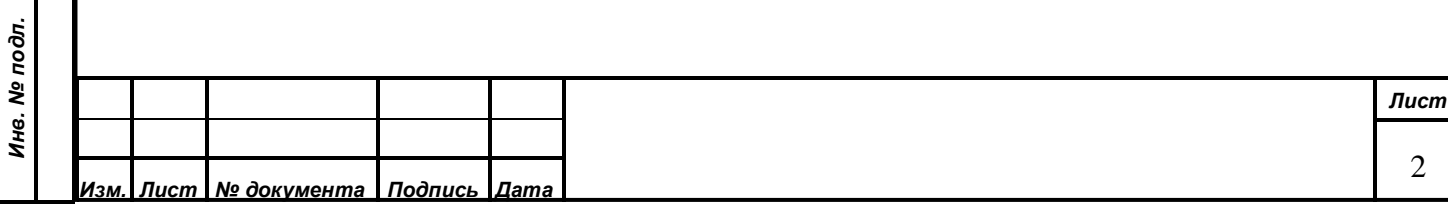

# <span id="page-2-0"></span>**1. ОБЩИЕ СВЕДЕНИЯ**

# <span id="page-2-1"></span>**1.1. Термины и сокращения**

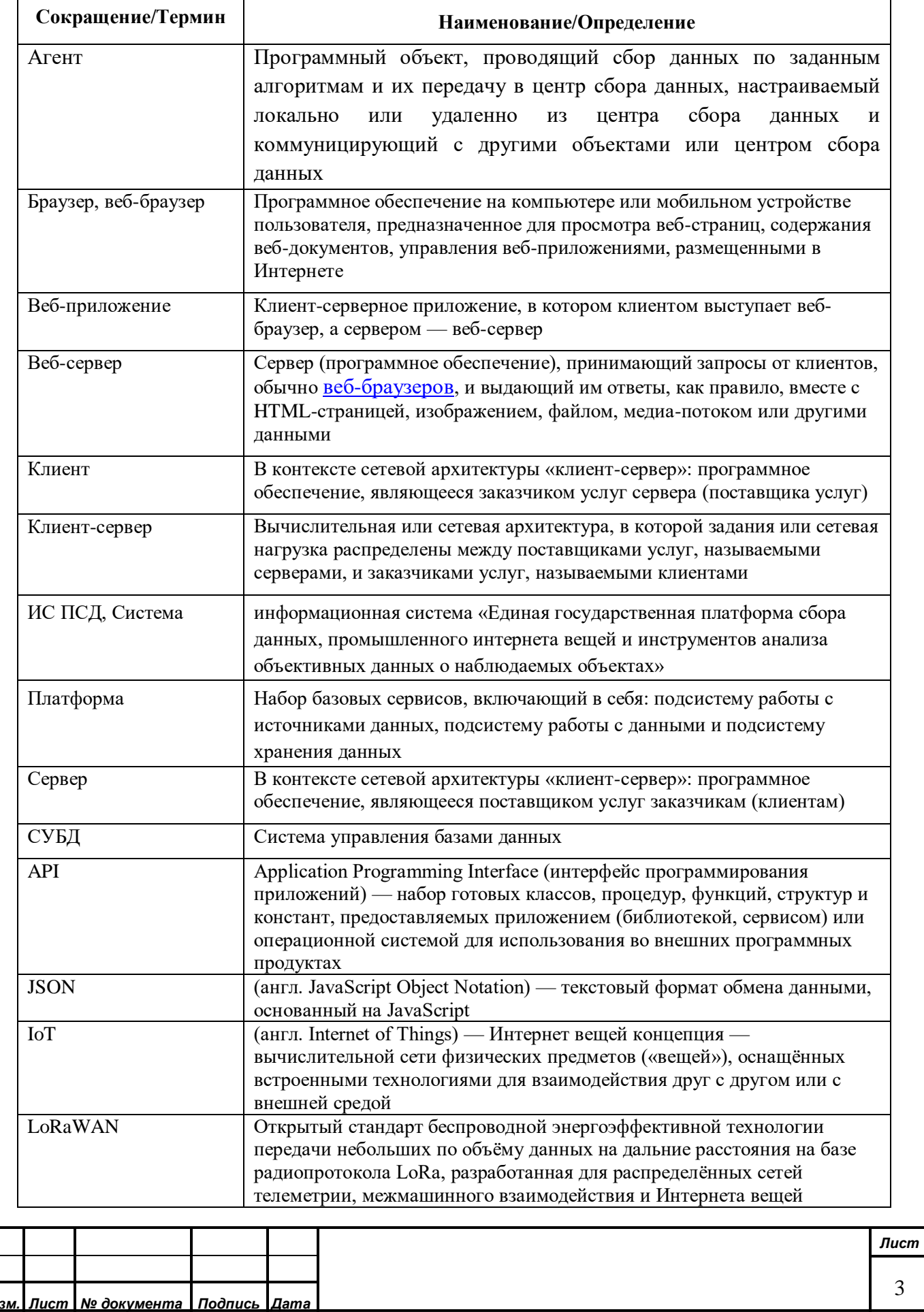

Подпись и дата *Подпись и дата* Инв. № дубл. *Инв. № дубл. Взам. инв. №* Подпись и дата *Подпись и дата* Инв. № подл. *Инв. № подл.*

## <span id="page-3-0"></span>**2. Разработка Агента**

#### <span id="page-3-1"></span>**2.1. Вводная часть**

Агент платформы – это независимое от платформы специализированное программное обеспечение, реализующее двустороннюю или одностороннюю связь устройства с платформой и осуществляющее прием данных от сенсоров устройства, дешифрацию этих данных и передачу данных в Платформу по согласованному протоколу Агента платформы.

Протокол для коммуникации устройствами с платформой посредством агентов включает следующий набор возможных операций:

отправку агентом данных в платформу от устройств;

- получение конфигурации агентом для подключения к устройствам;
- выполнение полученных агентом команд из платформы;
- отправка агентом логов в платформу.

На стороне платформы API Агента предоставляется модулем Gateway, через который осуществляется коммуникаця между агентами и платформой.

Агенты получают данные от устройств или эмуляторов по протоколам согласно их способу подключения. Подключения могут быть разными, и данные с устройства могут быть получены по проводному соединению (в этом случае Агент работает непосредственно на устройстве), по радио протоколу (например, LoRaWAN или NBIoT соединению — в этом случае Агент размещается как правило на стороне прикладного сервиса или на стороне сервера управления LoRaWAN сетью), посредством запроса или получения данных по одному из сетевых протоколов (в этом случае Агент располагается на стороне прикладного сервиса или передающего данные устройстве/системе). Для передачи данных в Платформу Агент должен быть авторизован. Агент отправляет данные в IoT Gateway Платформы по протоколу HTTP или MQTT. Описание протокола приведено в пункте [1.](#page-20-0) Отправка данных осуществляется в тэг типа событие (event), который определяется по идентификатору устройства и типу соответствующего датчика. При формировании пакета данных для отправки указывается непосредственное значение измеряемого параметра и проставляется время замера. Отправка пакета осуществляется по шифрованному каналу HTTPS (для HTTP протокола) или WSS (для протокола MQTT).

Для реализации Агента может использоваться любой современный язык программирования.

Существует несколько способов отправки данных измерений в Платформу, например по широко распространенному протоколу MQTT или по протоколу HTTP. Это позволяет максимально гибко программировать логику и преобразования, но в более простых случаях рекомендуется использовать графические инструменты и существующие возможности. При этом MQTT протокол позволяет организовать двунаправленный обмен между устройством и платформой.

Протокол агента может работать как поверх HTTP(S), так и поверх связки HTTP(S) + MQTT. При подключении к платформе только по протоколу HTTP(S) платформа не может

напрямую пересылать команды агенту, поэтому агент обязан периодически опрашивать API

платформы для получения команд на выполнение.

Точкой подключение агента к платформе является компонент платформы HTTP Gateway.

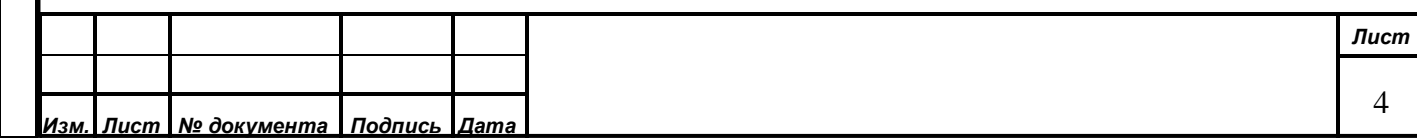

#### <span id="page-4-0"></span>**2.2. Общая архитектура**

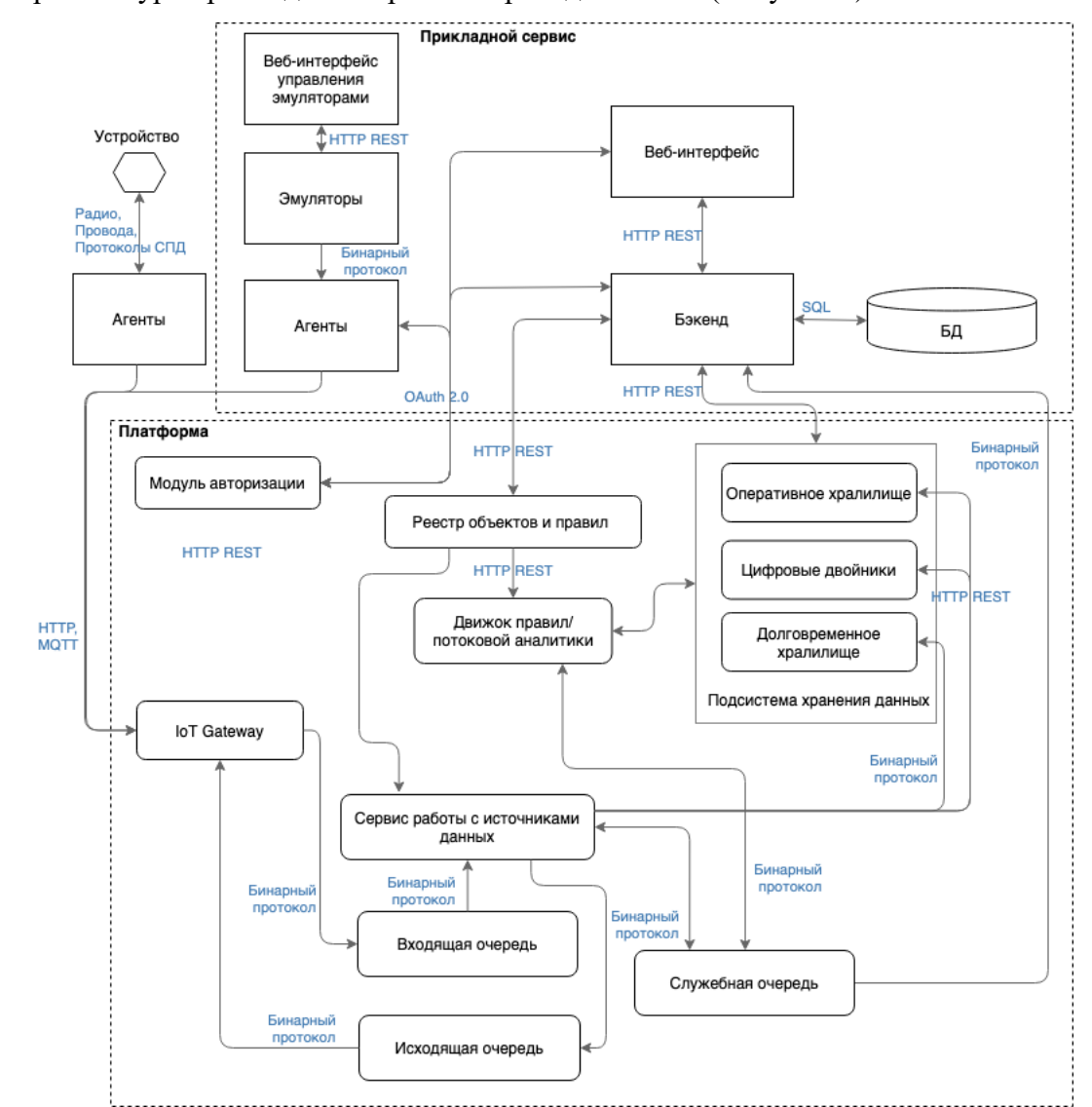

Архитектура прикладных сервисов приведена ниже [\(Рисунок 1\)](#page-4-1).

Рисунок 1 – Архитектура прикладных сервисов

<span id="page-4-1"></span>Агенты платформы создаются на базе специализированного SDK, предоставляемого платформой. По сути, Агент представляет собой специализированное ПО, которое с одной стороны создается для получения данных с устройств (эта часть разрабатывается под конкретное устройство) и с другой стороны для передачи данных в Платформу (эта часть входит в состав SDK).

Агент предназначен для подключения внешнего устройства к Платформе и обеспечивает функции сбора данных и управления устройством, а также передачу собранных данных в Платформу и управляющих команд от Платформы к устройству.

Агент может быть расположен как непосредственно на устройстве, так и на сервере в периметре Системы или вне его.

Для авторизации Агента в Платформе используется токен доступа, который генерируется Платформой при создании экземпляра Агента в ней.

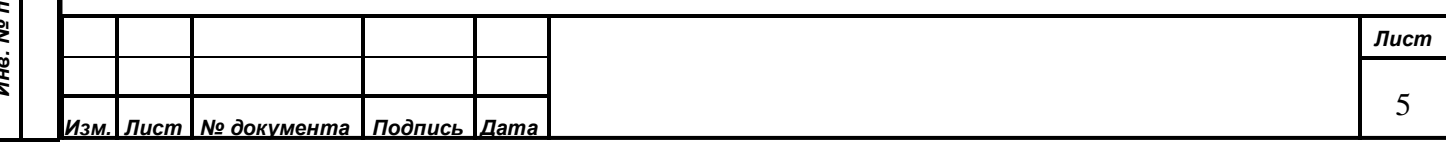

Для агентов, расположенных за пределами ИС ПСД, рекомендуется написание логики Агента для буферизации принятых от оборудования данных на период отсутствия связи с Платформой с привязкой ко времени регистрации этих данных. Также для таких Агентов рекомендуется создавать встроенный или внешний модуль управления подключенностью, осуществляющий повторное подключение к сети в случае разрыва соединения.

Кроме того, что Агент передает данные с датчиков устройств, он передает статус датчиков и устройства.

#### <span id="page-5-0"></span>**2.3. Порядок информационного обмена HTTP Агента с Платформой**

Порядок информационного обмена Агента с Платформой включает следующие шаги:

#### **2.3.1. Авторизация Агента в Подсистеме обеспечения информационной безопасности (Модуле авторизации)**

На этом шаге выполняется HTTP POST запрос на авторизацию и получение токена сессии под пользователем типа Агент. Пример такого запроса:

curl --location --request POST

*Подпись и дата*

Подпись и дата

*Инв. № дубл.*

Инв. № дубл.

*Взам. инв. №*

*Подпись и дата*

Подпись и дата

'http://10.20.22.30/public/auth/authenticator/api/internalauth/auth' \ --header 'Authorization: Basic MTUzM0Bpb3QuNDoxMjM0NTY3OA == '

где 10.20.22.30 – адрес Модуля ИБ, в качестве авторизационного параметра при Basic авторизации передается строка в формате Логин:Пароль в кодировке base-64.

В ответ возвращается HTTP заголовок c полем Set-Cookie, содержащий HTTP Cookie, который необходимо использовать в HTTP заголовке Cookie всех последующих запросов.

#### **2.3.2. Запрос на получение конфигурации Агента**

Конфигурация агента – это json объект, который описывает как сам агент (включая все поддерево тэгов агента), так и все подключенные к агенту устройства (также включая все поддеревья тэгов указанных устройств) и содержит настройки того, как агент должен подключатся и собирать данные с устройств.

Конфигурация агента имеет уникальную версию, которая монотонно возрастает при изменении метаинформации агента, либо одного из подключенных к нему устройств.

При первом запуске агент автоматически получает последнюю версии конфигурации из модуля Gateway платформы.

В дальнейшем обновление конфигурации агента активируется с помощью специальной команды.

После получения и применения конфигурации агент рапортует в платформу текущую версию конфигурации и время обновления в специальные системные подтэги типа state \$state/\$config/\$version \$state/\$config/\$updated\_at.

На основе разницы между версией конфигурации агента в метаинформации и версией, которую рапортует агент (хранится в цифровых двойниках) платформа и пользователь могут понимать находится ли на агенте последняя конфигурация или требуется отправка команды на обновление.

#### Пример HTTP GET запроса получение конфигурации агента:

```
curl --location --request GET 'http://10.20.22.30/public/api/http-
gateway/api/v1/agents/config' \
--header 'Cookie: 
SESSION_TOKEN="eyJzZXNzaW9uSWQiOiJlM2U5Y2JjNC01MjE1LTRiZDUtYjUxZS1mZTQ1NWEz
YWYzYzQiLCJjdXJyZW50VXNlcklkIjoiMjI4YjM3MmEtNTEzYS00YTQ1LWE2Y2MtY2Y2MTM4YmQ
4YjRlIn0=";Version=1;Domain=;Path=/;HttpOnly' \
--header 'Accept: application/json' \
--header 'X-Agent-Token: b3b4424c-e6d2-4e85-9604-99f8552c6ad7' \
--header 'Authorization: Basic MTUzM0Bpb3QuNDoxMjM0NTY3OA=='
```
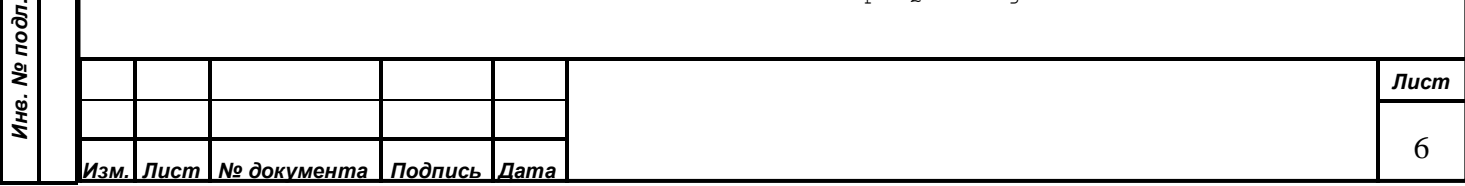

В этом запросе необходимо использовать в HTTP заголовке Cookie значение, полученное в авторизационном запросе. В HTTP заголовке X-Agent-Token необходимо передавать значение токена Агента, присвоенного Агенту Платформой. В ответе возвращается JSON объект с описанием устройств и датчиков внутри каждого устройства в виде дерева тэгов, например:

```
Лист
                                                                                                           7
Изм. Лист № документа Подпись Дата
              {
                  "agent": { //Конфигурация агента
                    "devices": [ //Перечень устройств агента
                       {
                         "driver": {"id": 2132, "name": "gen_embedded_1"}, // Драйвер
                        "driver config": {}, // Конфигурация драйвера
                        "id": 3477, //Идентификатор устройства<br>"name": "post_01", //Название устройства
                                               //Название устройства
                        "tag": { \gamma / Тэг устройства"<br>"attrs": { \gamma/Атрибуть
                                                   //Атрибуты устройства - задаются пользователем
              можно использовать для идентификации устройств в Агенте (в этом примере для 
              этого используется ftp_prefix)
               "address": "ул.Мамина 19Б",
                             "device config": {
                              "data_transmit_frequency": "600",
                               "sensor request frequency": "600"
               },
              "ftp prefix": "01",
               "lat": "55.176095",
                             "lng": "61.482532"
                           },
                          "children": [ //датчики устройства и статусы
              \left\{ \begin{array}{cc} 0 & 0 & 0 \\ 0 & 0 & 0 \\ 0 & 0 & 0 \\ 0 & 0 & 0 \\ 0 & 0 & 0 \\ 0 & 0 & 0 \\ 0 & 0 & 0 \\ 0 & 0 & 0 \\ 0 & 0 & 0 \\ 0 & 0 & 0 \\ 0 & 0 & 0 \\ 0 & 0 & 0 & 0 \\ 0 & 0 & 0 & 0 \\ 0 & 0 & 0 & 0 \\ 0 & 0 & 0 & 0 & 0 \\ 0 & 0 & 0 & 0 & 0 \\ 0 & 0 & 0 & 0 & 0 \\ 0 & 0 & 0 & 0 & 0 \\ 0 & 0 & 0 & 0 & 0 "attrs": {},
                                "children": [
              \{ "attrs": {},
                                   "children": [
                                      { // дочерний элемент для статуса определяется полем name = 
              "$status" – задается системой
                                         "attrs": {},
                                        "children": null,
                                        "id": 114258,
                                        "name": "$history",
                                        "properties": {
                                            "autosave": {
                                            "digital twins": false,
                                             "operational_storage": false
               },
                                           "units": "",
                                           "value type": "string"
               },
                                        "type": {
                                           "id": 1,
                                           "name": "event"
               }
               }
                                     ],
                                    ...<br>"id": 114232,
                                    "name": "$status",
                                    "properties": {
                                       "autosave": {
                                         "digital_twins": true
               },
                                      "readonly": true,
                                      "units": "",
                                       "value_type": "string"
               },
                                    "type": {
                                       "id": 2,
                                      "name": "state"
               }
```
*Подпись и дата*

Подпись и дата

*Инв. № дубл.*

дубл. शृ Ине.

*Взам. инв. №*

*Подпись и дата*

Подпись и дата

*Инв. № подл.*

```
 },
                                              // … аналогичные по структуре системные тэги $vendor, 
                      $version, $firmware, $updated_at, $last_seen_at, $is_working не приведены в
                      примере
                                      },
                                        { //тэг датчика
                                        "attrs": {},
                                        "children": [
                      \left\{ \begin{array}{cc} 0 & 0 & 0 \\ 0 & 0 & 0 \\ 0 & 0 & 0 \\ 0 & 0 & 0 \\ 0 & 0 & 0 \\ 0 & 0 & 0 \\ 0 & 0 & 0 \\ 0 & 0 & 0 \\ 0 & 0 & 0 \\ 0 & 0 & 0 \\ 0 & 0 & 0 \\ 0 & 0 & 0 \\ 0 & 0 & 0 & 0 \\ 0 & 0 & 0 & 0 \\ 0 & 0 & 0 & 0 \\ 0 & 0 & 0 & 0 & 0 \\ 0 & 0 & 0 & 0 & 0 \\ 0 & 0 & 0 & 0 & 0 \\ 0 & 0 & 0 & 0 & 0 & 0 \\ 0 "attrs": {},
                                            "children": [
                      {
                                                  "attrs": {},
                                                 "children": null,
                                                 "id": 114266,
                                                 "name": "$history",
                                                 "properties": {
                                                     "autosave": {
                                                       "digital_twins": false,
                                                      "operational_storage": false
                       },
                                                    "units": "",
                                                    "value type": "boolean"
                                                 "type": {
                       },
                                                    \prod_{i=1}^{n} d_i: 1,
                                                    "name": "event"
                       }
                       }
                                             ],
                                            "id": 114251, // id тэга состояния датчика
                                             "name": "$is_working", // название тэга состояния датчика
                                             "properties": {
                                                "autosave": {
Подпись и дата
                                                  "digital_twins": true
Подпись и дата  },
                                               "readonly": true,
                                               "units": "",
                                               "value type": "boolean"
                                             },
                                             "type": {
                                               \overline{\text{"id}}": 2,
                                               "name": "state"
№ дубл.
Инв. № дубл.  }
                       }
                                        ],
                                       "id": 114242, //id датчика
Ине.
                                        "name": "CH2O", //название датчика
                                        "properties": {
                                           "autosave": {
                                             "long_term_storage": true,
                                            "operational_storage": true
Взам. инв. №  },
                                          "units": "мг/м<sup>з</sup>", //единицы измерения датчика
                                           "value_type": "float" //тип значения датчика
                                        },
                                         "type": {
                       "id": 1,
                                          "name": "event" //<sub>T</sub>ип тэга event = датчик
Подпись и дата
                       }
Подпись и дата  }
                                    ],
                                    "id": 114005, //id тэга статуса всего устройства
                                   "name": "$state",
                                    "properties": {},
                       "type": {
                       "id": 3,
                                      "name": "node"
Инв. № подл.
Инв. № подл.
                       }Лист
                                                                                                                        8
      Изм. Лист № документа Подпись Дата
```

```
 }
       ],
      "id": 114004, // id тэга Агента
       "name": "FTPAgent", //название агента
       "properties": {
         "agent_id": 2141 //ID агента
 },
       "type": {
         "id": 5,
         "name": "agent"
 }
    }
  }
}
```
По полям приведенной выше конфигурации Агент определяет тэги, в которые нужно оправить значения. Агент может отправлять значения только в тэги подчиненных этому Агенту устройств. В данном примере Агент определяет датчик по его названию и отправляет значение по идентификатору тэга этого датчика.

#### **2.3.3. Запрос на отправку данных в Платформу**

Агент отправляет полученные от устройств данные в платформу на основе полученной конфигурации (маппинг показаний устройств на соответствующие тэги типа event и state).

Также агент отправляет в платформу данные о своём статусе, а также о статусе всех подключенных устройств в тэги \$state/\$status.

В случае обрыва связи с платформой агент буферизирует получаемые от устройств данные для дальнейшей отправки в платформу после восстановления связи.

Пример запроса на отправку данных в Платформу, HTTP POST запрос:

```
curl --location --request POST 'http://10.20.22.30/public/api/http-
gateway/api/v1/events?X-Agent-Token=b3b4424c-e6d2-4e85-9604-
99f8552c6ad7&Content-Type=application/json' \
--header 'Content-Type: text/plain' \
--header 'Cookie: 
SESSION_TOKEN="eyJzZXNzaW9uSWQiOiJmMDFjNjE2YS0zNWNlLTQ2ZDYtYjIyMC1jMjq0Y2RlMjk5
NWEiLCJjdXJyZW50VXNlcklkIjoiN2VmZjY5YzQtMWVlOC00ODYyLWI3ZGItMTNkZDNmYTBiOGQwIn0
= " \prime \
--data-raw '{
     "tags": [
         {
             "id": 374046,
             "timestamp": 1590998326436000,
             "value": 0.015
         }
     ]
}'
```
Здесь в поле timestamp передается время замера в микросекундах. Передавать можно и нужно как сами значения измерений датчиков, так и состояния датчиков и устройства. Запрос можно выполнять в пакетном режиме, передавая не более 20 значений тэгов в одном запросе.

#### **2.3.4. Выполнение команд**

Агент, реализующий двунаправленную связь между устройством и платформой, должен поддерживать получение команд из платформы.

Команда — это JSON объект с набором новых значений тэгов типа state и уникальным идентификатором, например, команда на обновление конфигурации агента будет выглядеть как agent  $tag/\$stat$  config/\$version = new version.

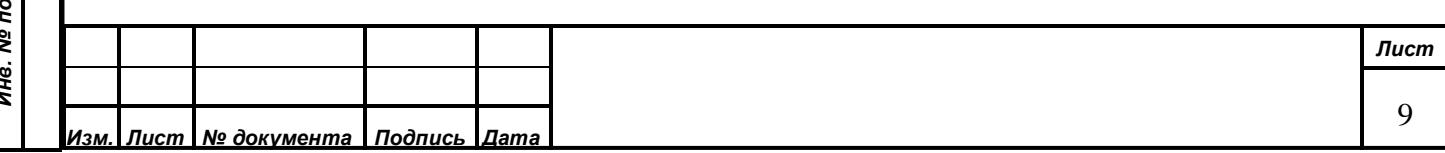

Команда может быть адресована как агенту, так и любому подключенному к агенту устройству, адресат команды вычисляется по переданным в команде тэгам (в чьем поддереве тэгов находятся переданные тэги).

Одна команда может быть адресована только одному агенту/устройству.

Команда может содержать произвольный набор новых значений для любых тэгов типа state с полем properties.readonly = false из поддерева тэгов целевого агента/устройства.

Команда может иметь следующий набор статусов:

платформенные статусы:

- o new команда была только что создана в Digital Twins;
- o sending команда была взята в работу в Peons;
- o sent команда была отправлена на передачу агенту в HTTP Gateway или MQTT Gateway;
- o failed отправка команды по каким-то причинам не удалась (подробно описывается в поле reason).

статусы, которые обязан рапортовать агент:

- o received команда была получена агентом;
- o done команда успешно завершена;
- o skipped команда была по каким-то причинам пропущена агентом (например, при получении сразу нескольких команд. При обновлении конфигурации агент может выполнить только последнюю команду, а остальные перевести в skipped заполнив, поле reason);
- o failed агенту не удалось выполнить команду, подробные причины должны быть указаны в поле reason.

По результатам выполнения команды агент должен отчитаться о статусе команды в платформу через специальное API, послав статус команды done или failed с описанием возникшей ошибки в поле reason.

Данный протокол описывает лишь транспорт для передачи команд от платформы к агенту, реализация выполнения этих команд остаётся на усмотрение агента.

#### **2.3.5. Отправка логов**

Протокол поддерживает отправку агентом произвольных логов в виде произвольной строки.

Платформа может ограничивать количество принимаемых логов с агента в единицу времени.

Логи могут содержать как информацию о функционировании самого агента, так и информацию о функционировании подключенных устройств.

Полученные платформой от агента логи доступны на просмотр в компоненте платформы User Logs.

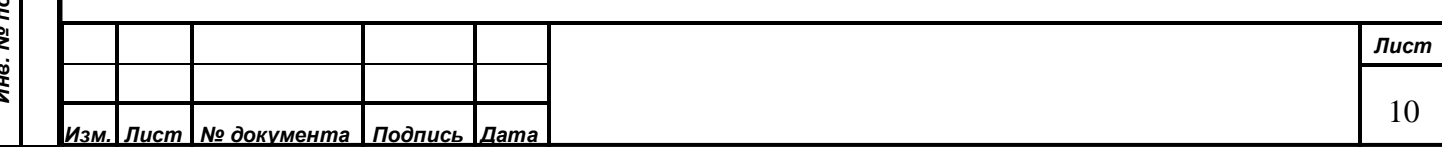

#### **2.4. Использование API Агента платформы**

#### **2.4.1. Для HTTP(S) агентов**

При подключении к платформе только по протоколу HTTP(S) платформа не может напрямую пересылать команды агенту, поэтому агент обязан периодически опрашивать API платформу для получения команд на выполнение.

Точкой подключение агента к платформе является компонент платформы HTTP Gateway.

При обращении к HTTP API агент должен в каждым запросе отправлять HTTP заголовок X-Agent-Token с уникальным токеном агента из поля agent.token, которое можно посмотреть в Registry.

- GET /v1/agents/config эндпоинт для получения конфигурации, вызывается с параметром version=latest при запуске агента для получения начальной конфигурации, а также с указанной в команде версией для обновления конфигурации по пришедшей команде;
- POST /v1/events эндопоинт для отправки данных в платформу, принимает массив значений вида tag\_id=value;
- POST /v1/logs эндпоинт для отправки логов в платформу, принимает массив значений вида timestamp=timestamp\_with\_microsends, msg=string;
- GET /v1/commands эндпоинт для получения команд на выполнение. Данный эндпоинт необходимо периодически вызывать для получения новых команд на выполнение. Данный эндопоинт будет всегда возвращать список всех активных команд;
- PATCH /v1/commands/{command\_id}/status эндпоинт для перевода взятой команды в конечный статус, принимает объект вида status=received/done/failed/skipped, reason=optional\_string\_mesage\_for\_failed\_or\_skipped\_status;
- GET /v1/devices/{device\_id}/config/{version} эндпоинт для получения конфигурации, которую необходимо физически применить на подключенное устройство в рамках выполнения команды (подробнее смотри раздел с командами).

# **2.4.2. Для HTTP(S) + MQTT агентов**

При подключении агента к платформе через связку протоколов HTTP(S) + MQTT платформа может напрямую взаимодействовать с агентом и отправлять ему команды без необходимости постоянного опроса HTTP API со стороны агента.

Точкой подключение агента к платформе является компонент платформы HTTP Gateway для HTTP(S) и компонент платформы MQTT Gateway для MQTT.

# **2.4.2.1. HTTP API**

В протоколе на базе MQTT отсутствует поддержка следующих операций:

- GET /v1/agents/config

- GET /v1/devices/{device id}/config/{version}

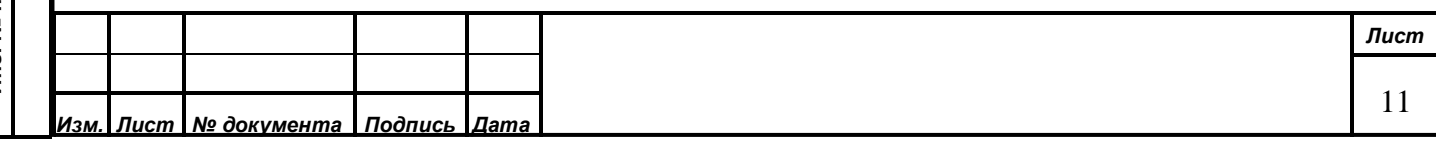

#### **2.4.2.2. MQTT API**

#### **2.4.2.2.1. Авторизация**

При подключении к MQTT брокеру клиент должен предоставить уникальный токен в поле username.

Уникальный токен для каждого клиента генерируется отдельным компонентом платформы.

На основе предоставленного токена брокер получает настройки клиента из Registry.

#### **2.4.2.2.2. Отправка событий**

Агент должен отправлять данные в топик iot/event/fmt/json с QOS=1 в следующем формате:

```
 {
   "tags": [
      {
       "id": \ldots, // id конечного тэга, который представляет собой датчик
        "value": ..., // значение
        "timestamp": ... // timestamp in microseconds
      },
      ...
   ] 
 }
```
Например, чтобы послать сообщение для тэга с id=10 со значением '100', необходимо опубликовать сообщение:

```
\left\{\begin{array}{ccc} & & \\ & & \end{array}\right\} "tags": [
\{ "id": 10,
                   "value": 100,
                   "timestamp": 1
               }
           ] 
        }
```
#### **2.4.2.2.3. Команды**

Для получения команд от платформы агент должен быть подписан на топик, вида iot/cmd/agent/+/fmt/json, вместо одноуровнего wildcard + должен стоять уникальный id клиента.

Сообщение с командой публикается с флагом retain=1, что позволяет клиенту гарантированно получить последнюю команду.

Например, чтобы подписаться на команды для агента с id=1, необходимо подписаться на топик iot/cmd/agent/1/fmt/json

Команды имеют следующий формат:

*Изм. Лист № документа Подпись Дата*

```
 {
    "id": "...", // command id
     "tags": [
      {
"id": \dots, // tag to change
 "value": ... // new tag value
      },
       ... 
    ],
     "timestamp": ... // timestamp in microseconds
   }
```
*Лист*

Агент должен сообщать статусы команд в отдельный топик iot/cmd/status/fmt/json с QOS=1 сообщениями вида:

```
"id": "...", // command id
 "status": "...", // received | failed | done
 "reason": "...", // optional field for failed status
    "timestamp": ... // timestamp in microseconds
 }
```
Поддерживаемые статусы команд:

 $\left\{ \right.$ 

[

]

- received команда получена агентом/устройством;
- failed агент/устройство не смогли применить команду, дополнительно в поле reason

должна быть указан причина;

- done - агент/устройство успешно применили команду.

#### **2.4.2.2.4. Логирование**

Для отправки произвольных логов в платформу агент должен использовать топик iot/log/fmt/json с QOS=1 в формате:

```
 {
   "msg": "...",
   "timestamp": ... // timestamp in microseconds
 }
```
#### **2.4.2.3. Общие команды**

#### **2.4.2.3.1. Обновление конфигурции агента**

Данная команда обязательна к реализации всеми агентами.

Данная команда всегда содержит набор значений для следующих тэгов агента: - \$state/\$config/\$version.

По получении данной команды агент обязан получить конфигурацию указанной в команде версии из соответствующего эндпоинта компонента HTTP Gateway.

По успешному выполнению команды агент обязан отправить в платформу новые значения для следующих тэгов агента:

- \$state/\$config/\$version;

- \$state/\$config/\$updated\_at.

#### **2.4.2.3.2. Обновление конфигурации на устройстве**

Данная команда необязательна к реализации агентом и может быть применена только к устройству, которое поддерживает конфигурирование агентом.

Признаком того, что устройство может быть сконфигурировано агентом является флаг properties.readonly выставленный в false у тэга устройства \$state/\$config/\$version.

Данная команда всегда содержит набор значений для следующих тэгов устройства:

- \$state/\$config/\$version.

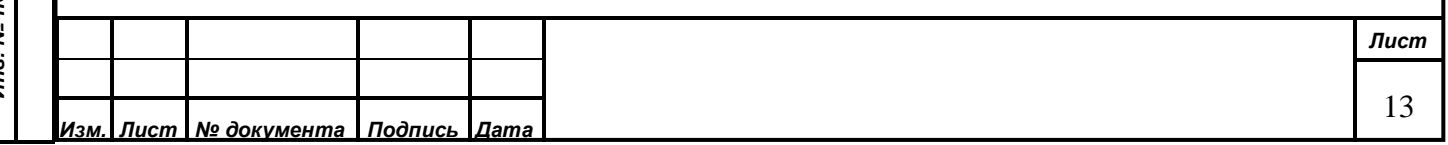

По получении данной команды агент обязан получить конфигурацию для устройства указанной в команде версии из соответствующего эндпоинта компонента HTTP Gateway.

Реализация обновления конфигурации устройства полностью находится в зоне ответственности агента.

По успешному выполнению команды агент обязан отправить в платформу новые значения для следующих тэгов устройства:

- \$state/\$config/\$version;

- \$state/\$config/\$updated\_at.

#### **2.4.2.3.3. Обновление прошивки на агенте**

Данная команда необязательна к реализации агентом и может быть применена только к агенту, который поддерживает автоматическое обновление прошивки.

Признаком того, что агент может обновлять свою прошивку является флаг properties.readonly выставленный в false у тэга агента \$state/\$firmware/\$source.

Данная команда всегда содержит набор значений для следующих тэгов агента:

- \$state/\$firmware/\$source источник, например, http url для скачивания новой прошивки.
- А также команда может содержать следующие необязательные тэги:
- \$state/\$firmware/\$vendor;
- \$state/\$firmware/\$version.

Реализация обновления прошивки полностью находится в зоне ответственности агента. По успешному выполнению команды агент обязан отправить в платформу новые значения для следующих тэгов агента:

- \$state/\$firmware/\$source;

- \$state/\$firmware/\$updated\_at.

А также агент может заполнить следующие тэги в зависимости от содержания команды / особенностей реализации:

- \$state/\$firmware/\$vendor:

 $-$  \$state/\$firmware/\$version.

#### **2.4.2.3.4. Обновление прошивки на устройстве**

Данная команда необязательна к реализации агентом и может быть применена только к устройству, которое поддерживает автоматическое обновление прошивки.

Признаком того, что агент может обновлять прошивку у устройства является флаг properties.readonly выставленный в false у тэга устройства \$state/\$firmware/\$source.

Данная команда всегда содержит набор значений для следующих тэгов устройства:

- \$state/\$firmware/\$source - источник, например, http url для скачивания новой

прошивки.

А также команда может содержать следующие необязательные тэги:

- \$state/\$firmware/\$vendor:

 $-$  \$state/\$firmware/\$version.

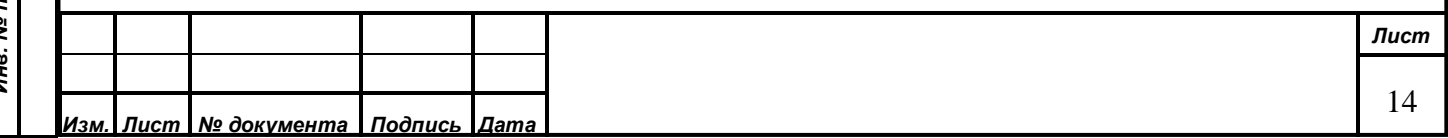

# Подпись и дата *Подпись и дата* Инв. № дубл. *Инв. № дубл. Взам. инв. №* Подпись и дата *Подпись и дата* Инв. № подл. *Инв. № подл.*

Реализация обновления прошивки на устройстве полностью находится в зоне ответственности агента.

По успешному выполнению команды агент обязан отправить в платформу новые значения для следующих тэгов устройства:

- \$state/\$firmware/\$source;

- \$state/\$firmware/\$updated\_at.

А также агент может заполнить следующие тэги устройства в зависимости от содержания команды / особенностей реализации:

- \$state/\$firmware/\$vendor:

- \$state/\$firmware/\$version.

#### <span id="page-14-0"></span>**2.5. Настройки и данные в платформе**

Для работы агента требуется завести на стороне платформы соответствующий экземпляр Агента на базе предварительно созданного шаблона Агента. В экземпляре Агента будет храниться поле token, значение которого и нужно подставлять в HTTP заголовок X-Agent-Token в HTTP запросах. Для работы устройств необходимо создать устройства указав для них созданного Агента.

#### <span id="page-14-1"></span>**2.6. Варианты реализации HTTP Агентов**

*Подпись и дата*

Подпись и дата

*Инв. № дубл.*

Ине.

№ дубл.

*Взам. инв. №*

*Подпись и дата*

Подпись и дата

Приведенные ниже варианты реализации демонстрируют общий подход и вариативность средств и могут быть использованы для создания собственного Агента по образу приведенных.

# **2.6.1. Пример Агента на базе Node-RED**

<span id="page-14-2"></span>Для создания Агента можно использовать различные инструменты, например среду конфигурирования потоков данных Node-RED (Пример приведен на рисунке 2).

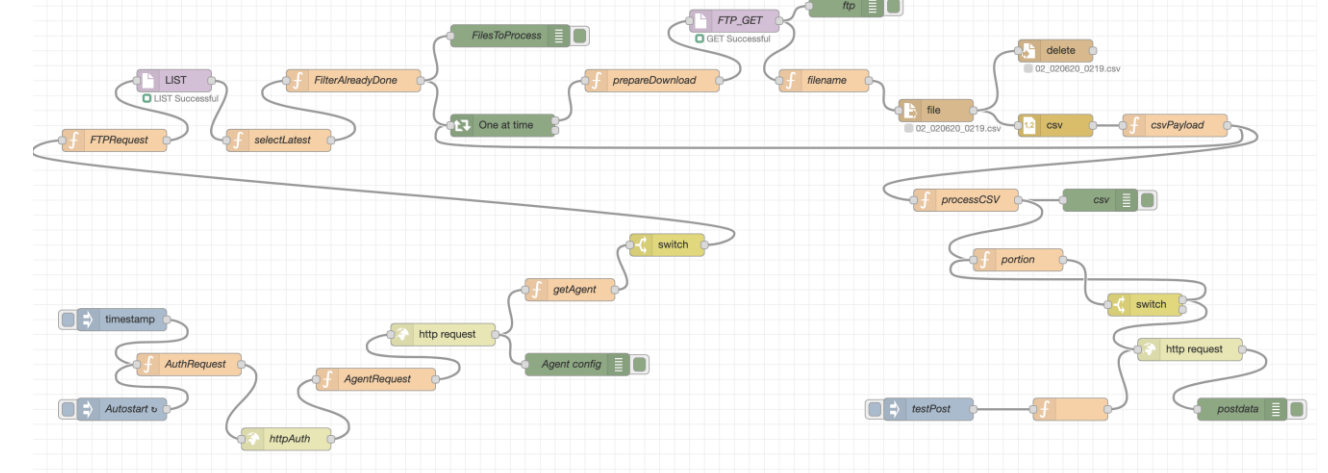

Рисунок 2 – Агент в среде Node-RED

Среда Node-RED предоставляет возможности работы с основными сетевыми протоколами, хорошо развита сообществом и имеет большое количество дополнительных плагинов для реализации разных задач. Последовательное выполнение запросов к Платформе легко реализуется на стандартных компонентах среди. Дополнительная обработка данных

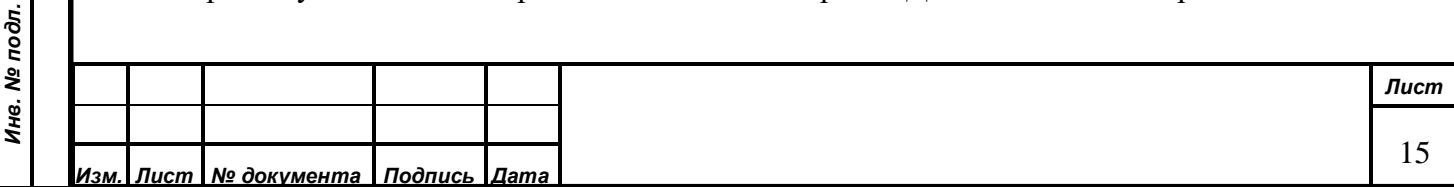

может осуществляться на серверном JavaScript. Основной объект, которым оперирует поток в Node-RED – это JavaScript объект сообщения msg, который передается от одного действия (узла) потока к другому. Приведенный выше пример Агента реализует следующую логику:

- поток стартует автоматически по таймеру «Autostart»;
- заполняет параметры авторизационного запроса в msg (узел AuthRequest);
- выполняет авторизационный запрос к Модулю ИБ (узел httpAuth);
- заполняет параметры запроса на получение конфигурации Агента (узел AgentRequest);
- выполняет запрос конфигурации Агента (узел http request);
- сохраняет ответ в поле msg.agent (узел getAgent);
- получает список файлов csv с FTP сервера, куда эти файлы, содержащие значения датчиков, периодически доставляются внешним сервисом (узлы FTPRequest, LIST);
- выбирают последние по дате и еще не обработанные ранее файлы (узлы selectLatest, FilterAlreadyDone);
- осуществляют последовательный обход по каждому файлу из списка (узел One at time);
- для каждого файла получает его содержимое (узел prepareDownload, FTP\_GET, filename, file);
- парсит CSV файл (узел csv) и удаляет скаченный файл (узел delete);
- готовит пакет данных, осуществляет поиск датчиков по их именам в конфигурации Агента и подставляет данные в пакет данных из соответствующей колонки csv файла (узлы csvPayload, processCSV);
- делит пакет на порции запросов (узел portion);
- отправляет каждую порцию HTTP запросом (узел http request).

Полный листинг Агента приведен в п[.2](#page-30-0) и может быть использован в среде Node-RED. Сама среда может быть развернута как микросервис на мощностях ИС ПСД или на любом другом сервере во вне ИС ПСД.

<span id="page-15-1"></span><span id="page-15-0"></span>**2.6.2. Пример HTTP Агента LoRaWAN устройств на базе Java приложения**

# **2.6.2.1. Архитектура Агента LoRaWAN устройств на базе Java приложения**

Агенты для подключения устройств из LoRaWAN сети реализованы в виде Агента, размещаемого в контуре Системы.

Архитектура Агента LoRaWAN сети приведена ниже (Рисунок 3).

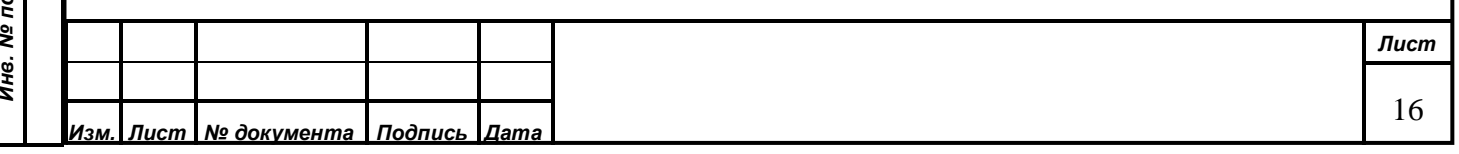

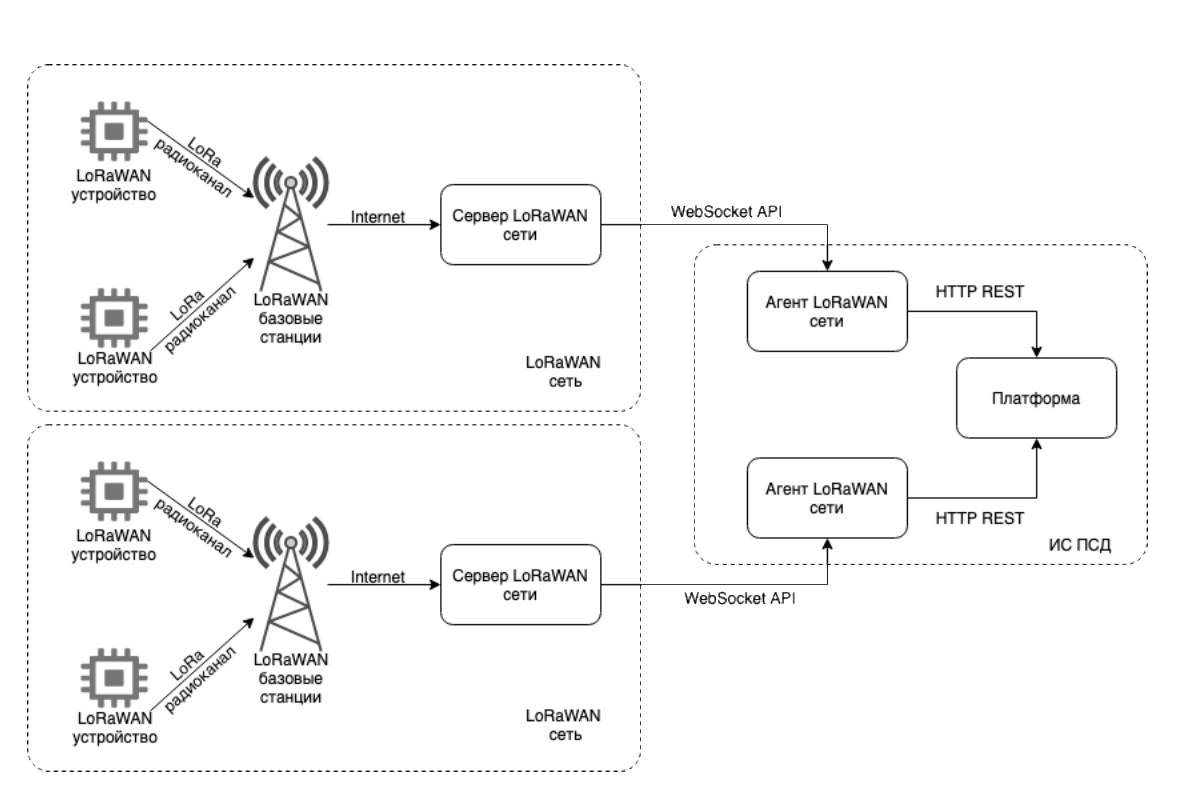

Рисунок 3 – Архитектура подключения устройств LoRaWAN сети

Для каждой LoRaWAN сети используется свой сервер LoRaWAN сети и соответствующий ему Агент LoRaWAN сети. Агент соединяется с сервером LoRaWAN сети по WebSocket API и принимает данные от всех устройств этой сети. Пакет от устройства содержит данные о замерах и идентифицируется уникальным идентификатором устройства devEui. Получив пакет от устройства, Агент получает из платформы тэг устройства, у которого в атрибутах имеется тэг devEui с равным значением. В этом же тэге в атрибуте model имеется информация о модели устройства, по которому Агент понимает, как необходимо распаковывать пакет данных. Если же устройство является модемом, то Агент анализирует набор датчиков под тэгом устройства. В этом случае, Агент вместе в пакете получает так же и номер входа, к которому подключен датчик, приславший пакет. Агент анализирует идентификаторы (name) каждого датчика устройства, по его значению формата (input<цифра>) и определяет нужный датчик. В тэге самого датчика в атрибуте model указана модель датчика. По этой информации Агент понимает, как дешифруется пакет. Расшифрованный пакет отправляется по HTTP API Агента отправляет данные по каждому датчику (в пакете могут быть переданы данные сразу от нескольких датчиков одного устройства) в Платформу в соответствующие тэги событий (event).

Кроме того, Агент LoRaWAN сети предоставляет HTTP REST API для удаленной конфигурации Агента.

Агент отслеживает состояние соединения с сервером LoRaWAN сети и восстанавливает его в случае разрыва.

Агент LoRaWAN сети поддерживает следующие модели устройств:

Вега Smart-HS0101 - датчик влажности/температуры/открытия/ускорения;

Вега Smart-SS0101 - датчик дыма;

 Вега СИ-11 - счётчик импульсов с 4 охранными входами и поддержкой подключаемых проводным способом датчиков:

Вега ДП-1 - датчик протечки;

извещатель пожарный дымовой автономный ИП 212-03К "ДОКА-а";

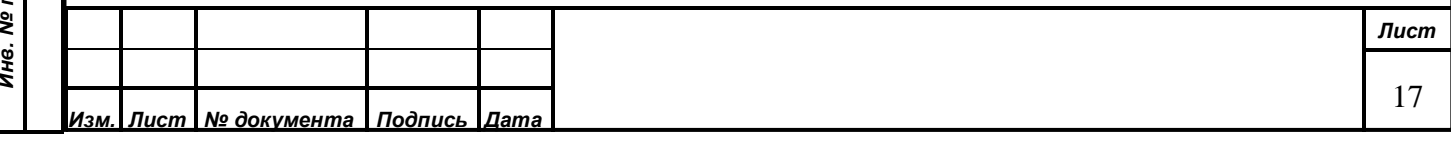

датчик разбития стекла.

Для облегчения организации процесса закупки требуемых устройств разработан специальный шаблон требований (Приложение З). Перечень подключенных на текущий момент типов LoRaWAN устройств приведен в Приложении Н. Порядок подключения LoRaWAN устройств приведен в Приложении О.

#### **2.6.2.2. Реализация приложения Агента**

<span id="page-17-0"></span>Агент является Spring Boot приложением и компилируется в jar файл, в котором содержаться все зависимости и контейнер сервлетов Tomcat. Приложение запускается как сервис, и подключается к LoRaWAN серверу по протоколу WebSocket и остается постоянно подключенным, в случае проблем со связью автоматические переподключается. При получении значений от LoRaWAN сервера, Агент выполняет преобразования и отправляет значения в платформу.

Для Агента можно посмотреть настройки через API:

- GET /agent-token;

- GET /connection-properties.

И изменить их через API (но изменения не будут сохранены после перезапуска, для этого существует файл конфигурации):

- POST /agent-token;

- POST /connection-properties.

#### **2.6.2.3. Структура проекта, сборка и зависимости**

<span id="page-17-1"></span>Приложение агента является стандартным Spring Boot приложением. Структура определяется системой сборки Maven.

Для сборки агента сперва нужно собрать общую часть командой – iot-solution-backend (находясь в директории общей части):

mvn clean install

, после этого можно собрать агента командой (находясь в директории агента):

mvn clean package

Агент собирается в виде исполняемого jar файла со встроенным контейнером сервлетов Tomcat и всеми зависимостями и может быть запущен командой:

java -jar <название jar файла>

#### **2.6.2.4. Получение данных с датчиков**

<span id="page-17-2"></span>При запуске Агента, класс ru.waveaccess.adapterservice.service.WebSocketClientHolder устанавливает соединение с LoRaWAN сервером, к которому подключены датчики, параметры доступа к серверу лежат в файле настроек application.yml

```
# Параметры LORAWAN сервера
websocket:
   url: "ws://89.208.221.67:8002"
   login: "root"
   password: "******"
```
При получении события от LoRaWAN сервера, Агент передает их для обработки в ru.waveaccess.adapterservice.service.DataParseService, который после обработки передает их для отправки в ru.waveaccess.adapterservice.service.DataSendingService, который для отправки использует клиент платформы io.swagger.service.HttpGatewayService.

Описание полей пакета данных, приходящих от LoRaWAN сервера приведено в таблице 1.

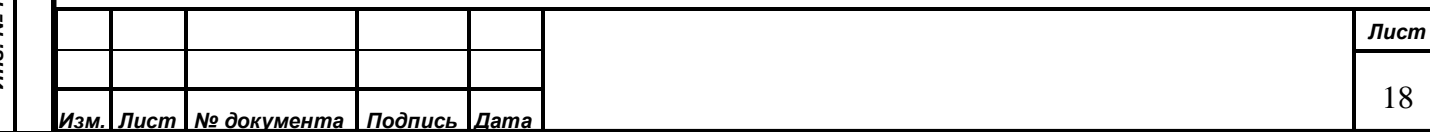

Таблица 1. Описание полей пакета данных от LoRaWAN сервера.

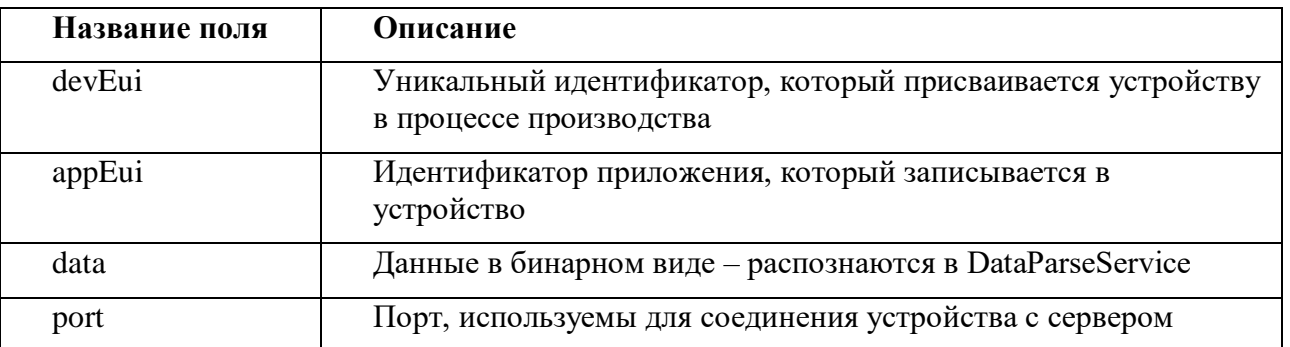

# **2.6.2.5. Преобразование данных**

<span id="page-18-0"></span>Для того чтобы преобразовать данные из бинарного формата датчика в структурированный формат, понимаемый Платформой, нужно понимать, от какого датчика пришли значения. В первую очередь определяется заполнено ли поле appEui. Если оно заполнено, то сразу известно, каким образом нужно преобразовывать данные из бинарного вида в структурированный. Если же данное значение не прописано для датчика, то нужно получить информацию об устройстве из метаданных (описывается в следующем разделе) по devEui и уже в описании устройства будет указана модель устройства (атрибут model в теге устройства), по которой мы сможем определить, какой алгоритм использовать. Далее по этому алгоритму из бинарного массива извлекаются нужные группы байт, которые затем преобразуются в различные необходимые значения. На данный момент реализована поддержка следующих моделей устройств:

- Вега Абсолют HS0101;
- Вега Абсолют SS0101;
- Вега Абсолют СИ-11.

# **2.6.2.6. Получение метаинформации**

<span id="page-18-1"></span>Так как существует необходимость знать в какой тэг устройства должны быть записаны данные, а также модель устройства (если по какой-то причине не указан appEui), то нужно получать метаинформацию из Платформы. Это реализовано в классе ru.waveaccess.adapterservice.service.StorageService, который с заданной периодичностью обновляет информацию об устройствах. Для этого используется кэш в виде компонента Spring ru.waveaccess.iot.cache.service.TagsCache, который является компонентом – iot-solutionbackend – общей частью проектов вертикального решения. Кэш с заданной периодичностью получает всю структуру метаданных от Платформы.

# **2.6.2.7. Отправка данных в платформу**

<span id="page-18-2"></span>Для того, чтобы отправлять данные в платформу, в платформе должна быть создана запись агента (описывается в отдельном документе). При создании такой записи там будет указан токен агента, который нужно прописать в настройках:

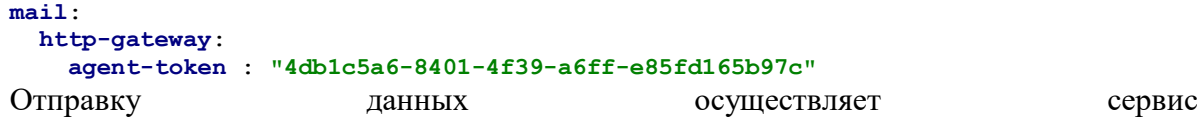

ru.waveaccess.adapterservice.service.DataSendingService.

Для отправки данных по протоколу HTTP нужно знать идентификаторы тэгов устройств в структуре Платформы, чтобы значение измерения отправить для данного тэга,

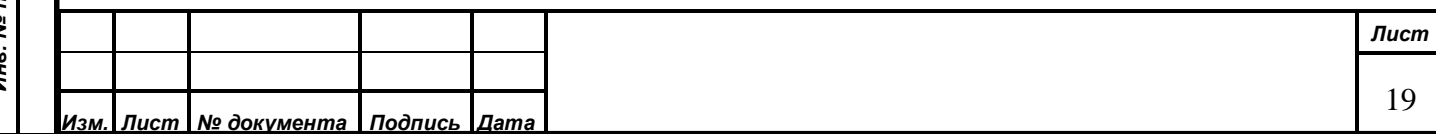

поэтому мы получаем из StorageService значение тэга (от которого нам нужен только идентификатор) и затем,зная данный идентификатор, отправляем в платформу значение через метод сервиса io.swagger.service.HttpGatewayService (также является компонентом общей части iot-solution-backend) – addEvent.

#### **2.6.2.8. Настройки агента**

<span id="page-19-0"></span>Настройки агента находятся в файле: src/main/resources/application.yml

```
Часть настроек представлена ниже:
  # Порт для развертывания эндпоинтов конфигурации
 server:
    port: 8070
  # Адреса сервисов платформы IOT
 mail:
    registry:
      base-url: "http://iiot.gov.ru/registry/v1"
    http-gateway:
      base-url: "http://api.iiot.gov.ru/http-gateway/v1"
      agent-token : "4db1c5a6-8401-4f39-a6ff-e85fd165b97c"
      eventsBatchSize: 20
     tarantool-storage:
      base-url: "http://iiot.gov.ru/operational-storage/api/v1"
     digital-twins:
      base-url: "http://iiot.gov.ru/digital-twins/api/v1"
     clickhouse-storage:
      base-url: "http://iiot.gov.ru/long-term-storage/api/v1"
 login:
    userInfoUrl: https://iiot.gov.ru/keycloak/auth/realms/iot/protocol/openid-
 connect/userinfo
    clientInfoUrl: https://iiot.gov.ru/identity-manager/api/v1/user_info
  # Параметры LORAWAN сервера
 websocket:
    url: "ws://89.208.221.67:8002"
    login: "root"
    password: "******"
  # Настройки отправки статуса устройств в платформу
 sensor-status:
    cron: 0 0/2 * * * *
```
<namespace>

**last-values-count**: 3

**increased-period-by-times**: 1.5

*Подпись и дата*

Подпись и дата

*Инв. № дубл.*

дубл. शृ Ине.

*Взам. инв. №* Подпись и дата *Подпись и дата* № подп. *Инв. № подл. Лист* Ине. 20 *Изм. Лист № документа Подпись Дата*

# <span id="page-20-0"></span>**1. Описание интерфейса взаимодействия с Платформой для работы Агентов**

# <span id="page-20-1"></span>**1.1. Описание HTTP REST API по стандарту OpenAPI в формате JSON**

```
{
            "schemes": [
             "http"
            ],
            "swagger": "2.0",
            "info": {
              "description": "COIIOT Gateway HTTP REST API",
              "title": "COIIOT Gateway HTTP REST API",
              "version": "1.0.0"
            },
            "host": "localhost",
            "basePath": "/v1",
            "paths": {
              "/agents/config": {
                "get": {
                   "produces": [
                     "application/json"
                   ],
                   "tags": [
                     "agents"
                  \frac{1}{2},
          "summary": "Get agent config",
          "operationId": "getAgentConfig",
                   "parameters": [
                     {
                       "type": "string",
                       "x-nullable": true,
                       "name": "version",
                       "in": "query"
                     }
                   ],
Подпись и дата
Подпись и дата  "responses": {
                     "200": {
                       "description": "OK",
                       "schema": {
                         "$ref": "#/definitions/ConfigObject"
          }
                     },
                     "400": {
                       "description": "Bad params suplied",
Ģ.
Инв. № дубл.  "schema": {
ਠੇ
                         "$ref": "#/definitions/ErrorResponse"
शृ
          }
Ине.
                     },
                     "401": {
                       "description": "Unauthorized",
                       "schema": {
                         "$ref": "#/definitions/ErrorResponse"
Взам. инв. №  }
          },
          "404": {
                       "description": "Tag not found",
                       "schema": {
                       "$ref": "#/definitions/ErrorResponse"
          }
Подпись и дата
                     },
Подпись и дата  "500": {
                       "description": "Internal server error",
                       "schema": {
                         "$ref": "#/definitions/ErrorResponse"
          }
                     }
                   }
                }
Инв. № подл.
              },Инв. № подл.
      Изм. Лист № документа Подпись Дата
```
*Лист*

21

```
 "/events": {
                 "post": {
                    "consumes": [
                      "application/json"
                   \frac{1}{\sqrt{2}} "produces": [
                      "application/json"
                   \frac{1}{2},
                    "tags": [
                      "events"
                    ],
                    "summary": "Add event",
                    "operationId": "addEvent",
                    "parameters": [
                     {
                        "description": "Event object.",
                        "name": "body",
                        "in": "body",
                        "required": true,
          "schema": {
          "$ref": "#/definitions/AddEvent"
                       }
                     }
                   \frac{1}{\sqrt{2}} "responses": {
                      "200": {
                        "description": "OK"
                      },
                     "400": {
                        "description": "Bad params suplied",
                        "schema": {
                           "$ref": "#/definitions/ErrorResponse"
                       }
                      },
                     "401": {
Подпись и дата
Подпись и дата  "description": "Unauthorized",
                        "schema": {
                           "$ref": "#/definitions/ErrorResponse"
                       }
                      },
                      "404": {
                        "description": "Tag not found",
          "schema": {
№ дубл.
Инв. № дубл.  "$ref": "#/definitions/ErrorResponse"
                        }
                      },
                      "500": {
Ине.
                        "description": "Internal server error",
                        "schema": {
                           "$ref": "#/definitions/ErrorResponse"
                       }
                     }
Взам. инв. № }
                }
          },
          "/swagger.json": {
          "get": {
                    "produces": [
                      "application/json"
Подпись и дата
Подпись и дата  ],
                    "tags": [
                     "swagger"
                    ],
                    "summary": "Get swagger json",
                    "operationId": "getSwaggerJSON",
                    "responses": {
                      "200": {
                        "description": "OK",
Инв. № подл.
                        "schema": {Инв. № подл.
                                                                                                                 Лист
                                                                                                                   22
      Изм. Лист № документа Подпись Дата
```

```
 "type": "object"
                       }
                     },
                      "401": {
                        "description": "Unauthorized",
                        "schema": {
                          "$ref": "#/definitions/ErrorResponse"
                       }
                      },
                      "500": {
                        "description": "Internal server error",
                        "schema": {
                          "$ref": "#/definitions/ErrorResponse"
                       }
                    }
                  }
                }
              }
            },
            "definitions": {
               "AddEvent": {
                 "type": "object",
                 "required": [
                   "tags"
                \frac{1}{2},
          "properties": 
{
                   "tags": {
                     "type": "array",
                      "maxItems": 20,
                     "items": {
                        "$ref": "#/definitions/TagValueObject"
                     }
                  }
                }
Подпись и дата
Подпись и дата  },
               "AgentConfigObject": {
                 "type": "object",
                 "properties": {
                   "devices": {
                     "type": "array",
                      "items": {
                        "$ref": "#/definitions/DeviceConfigObject"
                      },
дубл.
Инв. № дубл.  "x
-nullable": true
          },
शृ
          "id": {
                     "type": "integer",
Ине.
          "x
-nullable": true,
                     "example": 1
                   },
                  \overline{\mathsf{``name''}}: {
                     "type": "string",
Взам. инв. №  "x
-nullable": true,
                     "example": "some_agent"
          },
          "tag": {
                     "$ref": "#/definitions/TagConfigObject"
                  }
                 },
Подпись и дата
          "x
-nullable": true
Подпись и дата  },
               "ConfigObject": {
                 "type": "object",
                 "properties": {
                   "agent": {
                      "$ref": "#/definitions/AgentConfigObject"
                   },
          "version": {
Инв. № подл.
Инв. № подл.
          "type": "string",Лист
                                                                                                                23
      Изм. Лист № документа Подпись Дата
```

```
 "x
-nullable": true,
                     "example": "v1"
                  }
               }
              },
              "DeviceConfigObject": {
                 "type": "object",
                 "properties": {
                   "driver": {
                     "$ref": "#/definitions/DriverConfigObject"
                   },
         "driver config": {
          "description": "Non typed dictionary for setting template.",
                     "type": "object",
         "example": "{\"key\": \"value\"}"
                   },
                   "id": {
                     "type": "integer",
          "x
-nullable": true,
                     "example": 1
                   },
                  \mathsf{m}ame": {
                     "type": "string",
          "x
-nullable": true,
                     "example": "some_agent"
                   },
                   "tag": {
                     "$ref": "#/definitions/TagConfigObject"
                  }
                 },
          "x
-nullable": true
               },
               "DriverConfigObject": {
                 "type": "object",
Подпись и дата
                 "properties": {
Подпись и дата  "id": {
                     "type": "integer",
          "x
-nullable": true,
                     "example": 1
                   },
                   "name": {
                     "type": "string",
          "x
-nullable": true,
                     "example": "modbus driver"
дубл.
Инв. № дубл.  },
                  ..<br>"protocol": {
ر<br>پي
                     "type": "string",
Ине.
          "x
-nullable": true,
                     "example": "modbus"
                  }
               }
               },
Взам. инв. №  "ErrorResponse": {
                "type": "object",
                 "properties": {
                   "code": {
                     "type": "integer",
                     "example": 300
                   },
Подпись и дата
                   "message": {
Подпись и дата  "type": "string",
                     "example": "Something bad happens."
                  }
               }
              },
               "TagConfigObject": {
                 "type": "object",
                 "properties": {
Инв. № подл.
                   "attrs": {Инв. № подл.
      Изм. Лист № документа Подпись Дата
```
*Лист*

24

```
Лист
                                                                                          25
Изм. Лист № документа Подпись Дата
             "description": "Non typed dictionary for user defined data.",
             "type": "object",
   "x
-nullable": true,
   "x
-omitempty": true,
  "example": "{\"key\": \"value\"}"
           },
           "children": {
             "type": "array",
             "items": {
               "$ref": "#/definitions/TagConfigObject"
             },
   "x
-nullable": true
           },
           "id": {
             "type": "integer",
   "x
-nullable": true,
             "example": 1
           },
           "name": {
             "type": "string",
   "x
-nullable": true,
             "example": "some_tag"
           },
           "properties": {
             "type": "object",
   "x
-nullable": true,
   "example": {
   "a": "b"
            }
           },
           "type": {
             "$ref": "#/definitions/TagTypeObject"
          }
        }
   },
   "TagTypeObject": {
         "type": "object",
         "properties": {
           "id": {
             "type": "integer",
   "x
-nullable": true,
             "example": 1
           },
          \mathsf{``name":} {
             "type": "string",
   "x
-nullable": true,
             "example": "undefined"
          }
        }
   },
   "TagValueObject": {
         "type": "object",
         "required": [
           "id",
           "value",
           "timestamp"
        \cdot "properties": {
           "id": {
             "type": "integer",
             "example": 1
           },
           "timestamp": {
             "description": "Timestamp with microseconds precision",
             "type": "integer",
   "format": "int64",
   "example": "1257894000000000"
           },
           "value": {
```
Подпись и дата

*Инв. № дубл.*

дубл. शृ Ине.

*Взам. инв. №*

*Подпись и дата*

Подпись и дата

*Инв. № подл.*

```
 "description": "Value of the tag",
            "example": 1
         }
       }
    }
   },
   "securityDefinitions": {
     "AgentTokenHeader": {
 "type": "apiKey",
"name": "X-Agent-Token",
       "in": "header"
     }
   },
   "security": [
     {
       "AgentTokenHeader": []
     }
   ],
   "tags": [
     {
       "name": "swagger"
     },
     {
       "name": "agents"
     },
     {
       "name": "events"
     }
  \frac{1}{2},
   "externalDocs": {
     "description": "Find out more about Swagger",
     "url": "http://swagger.io"
   }
```
#### **1.2. Описание HTTP REST API по стандарту OpenAPI в формате YAML**

```
Изм. Лист № документа Подпись Дата
  schemes:
     - http
  swagger: '2.0'
  info:
     description: COIIOT Gateway HTTP REST API
     title: COIIOT Gateway HTTP REST API
     version: 1.0.0
  host: localhost
  basePath: /v1
  paths:
     /agents/config:
       get:
          produces:
            - application/json
          tags:
            - agents
          summary: Get agent config
          operationId: getAgentConfig
          parameters:
            - type: string
              x-nullable: true
              name: version
              in: query
          responses:
            '200':
              description: OK
              schema:
                $ref: '#/definitions/ConfigObject'
            '400':
              description: Bad params suplied
              schema:
```

```
Подпись и дата
   Подпись и дата № дубл.
   Инв. № дубл. Ине.
 Взам. инв. № Подпись и дата
   Подпись и дата Инв. № подл.
   Инв. № подл.
```
<span id="page-25-0"></span>}

```
Лист
                                                                                                    27
Изм. Лист № документа Подпись Дата
                 $ref: '#/definitions/ErrorResponse'
            '401':
              description: Unauthorized
              schema:
                 $ref: '#/definitions/ErrorResponse'
            '404':
              description: Tag not found
              schema:
                $ref: '#/definitions/ErrorResponse'
            '500':
              description: Internal server error
              schema:
                 $ref: '#/definitions/ErrorResponse'
      /events:
        post:
         consumes:
           - application/json
          produces:
           - application/json
          tags:
           - events
          summary: Add event
          operationId: addEvent
          parameters:
           - description: Event object.
              name: body
              in: body
              required: true
              schema:
                $ref: '#/definitions/AddEvent'
          responses:
            '200':
              description: OK
            '400':
              description: Bad params suplied
              schema:
                 $ref: '#/definitions/ErrorResponse'
            '401':
              description: Unauthorized
              schema:
                $ref: '#/definitions/ErrorResponse'
            '404':
              description: Tag not found
              schema:
                 $ref: '#/definitions/ErrorResponse'
            '500':
              description: Internal server error
              schema:
                $ref: '#/definitions/ErrorResponse'
      /swagger.json:
        get:
          produces:
           - application/json
          tags:
           - swaqqer
          summary: Get swagger json
          operationId: getSwaggerJSON
          responses:
            '200':
             description: OK
              schema:
                type: object
            '401':
              description: Unauthorized
              schema:
                 $ref: '#/definitions/ErrorResponse'
            '500':
              description: Internal server error
              schema:
```
Подпись и дата

*Инв. № дубл.*

дубл. शृ Ине.

*Взам. инв. №*

*Подпись и дата*

Подпись и дата

*Инв. № подл.*

Инв.

№ подл.

```
 $ref: '#/definitions/ErrorResponse'
         definitions:
            AddEvent:
               type: object
               required:
                 - tags
               properties:
                 tags:
                    type: array
                    maxItems: 20
                    items:
                       $ref: '#/definitions/TagValueObject'
             AgentConfigObject:
               type: object
               properties:
                 devices:
                    type: array
                    items:
                      $ref: '#/definitions/DeviceConfigObject'
                   x
-nullable: true
                  id:
                    type: integer
                   x
-nullable: true
                    example: 1
                 name:
                    type: string
                   x
-nullable: true
                    example: some_agent
                  tag:
                    $ref: '#/definitions/TagConfigObject'
              x
-nullable: true
             ConfigObject:
               type: object
               properties:
Подпись и дата
                  agent:
Подпись и дата  $ref: '#/definitions/AgentConfigObject'
                  version:
                    type: string
                   x
-nullable: true
                    example: v1
             DeviceConfigObject:
               type: object
               properties:
дубл.
                 driver:
Инв. № дубл.  $ref: '#/definitions/DriverConfigObject'
                driver config:
शृ
                    description: Non typed dictionary for setting template.
Ине.
                    type: object
                    example: '{"key": "value"}'
                 id:
                    type: integer
                   x
-nullable: true
Взам. инв. №  example: 1
                 name:
                    type: string
                   x
-nullable: true
                    example: some_agent
                  tag:
                    $ref: '#/definitions/TagConfigObject'
Подпись и дата
              x
-nullable: true
Подпись и дата  DriverConfigObject:
               type: object
               properties:
                 id:
                    type: integer
                   x
-nullable: true
                    example: 1
                 name:
Инв. № подл.
                    type: stringИнв. № подл.
      Изм. Лист № документа Подпись Дата
```
*Лист*

28

```
x
-nullable: true
                   example: modbus driver
                 protocol:
                   type: string
                   x
-nullable: true
                   example: modbus
            ErrorResponse:
               type: object
              properties:
                 code:
                   type: integer
                   example: 300
                 message:
                   type: string
                   example: Something bad happens.
            TagConfigObject:
               type: object
               properties:
                 attrs:
                   description: Non typed dictionary for user defined data.
                   type: object
                   x
-nullable: true
                   x
-omitempty: true
                   example: '{"key": "value"}'
                 children:
                   type: array
                   items:
                      $ref: '#/definitions/TagConfigObject'
                   x
-nullable: true
                 id:
                   type: integer
                   x
-nullable: true
                   example: 1
                 name:
                   type: string
Подпись и дата x
-nullable: true
                   example: some_tag
                 properties:
                   type: object
                   x
-nullable: true
                   example:
                     a: b
                 type:
№ дубл.
                   $ref: '#/definitions/TagTypeObject'
Инв. № дубл.  TagTypeObject:
               type: object
               properties:
Ине.
                 id:
                   type: integer
                   x
-nullable: true
                   example: 1
                 name:
                   type: string
                   x
-nullable: true
                   example: undefined
           TagValueObject:
               type: object
               required:
                - id
                - value
Подпись и дата - timestamp
               properties:
                 id:
                   type: integer
                   example: 1
                 timestamp:
                   description: Timestamp with microseconds precision
                   type: integer
                   format: int64Инв. № подл.
                                                                                                                Лист
                                                                                                                 29
      Изм. Лист № документа Подпись Дата
```
*Взам. инв. №*

Подпись и дата

Инв. № подл.

Подпись и дата

```
 example: '1257894000000000'
       value:
        description: Value of the tag
        example: 1
securityDefinitions:
  AgentTokenHeader:
 type: apiKey
name: X-Agent-Token
    in: header
security:
  - AgentTokenHeader: []
tags:
 - name: swagger
 - name: agents
 - name: events
externalDocs:
 description: Find out more about Swagger
 url: 'http://swagger.io'
```
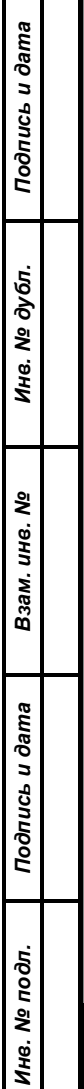

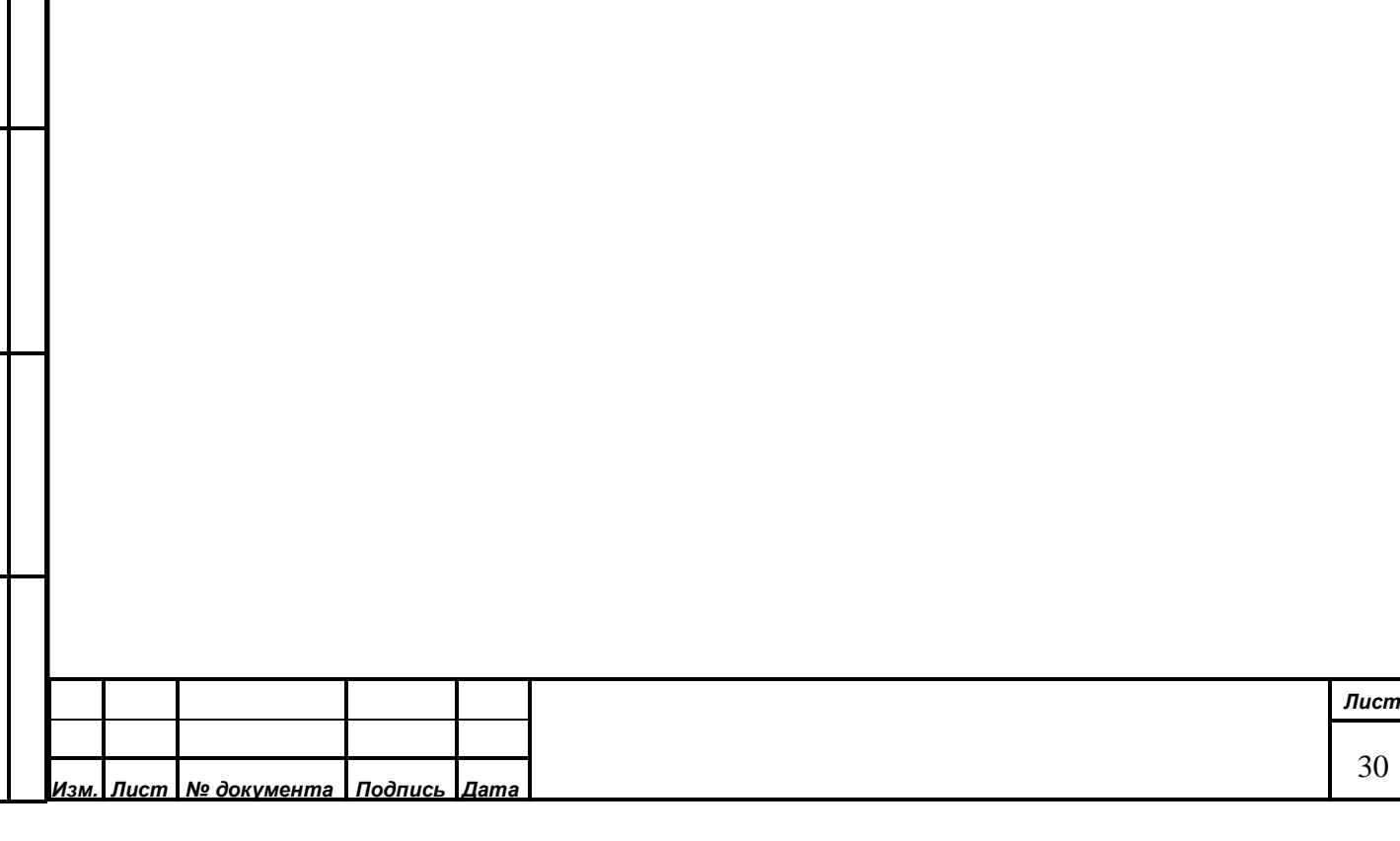

```
2. Листинг Агента Node-RED
                [
                     {
                         "id": "45305b0.cbb40a4",
                         "type": "tab",
                         "label": "FTPAgent",
                         "disabled": false,
                         "info": ""
                     },
                     {
                         "id": "b2bdcecc.1d465",
                         "type": "advanced-ftp",
                         "z": "45305b0.cbb40a4",
                         "ftp": "d306a2ec.1a3fe",
                         "operation": "list",
                         "dataType": "binary",
                         "filename": "",
                         "localFilename": "",
                         "workingDir": "/#recycle/Chelyabinsk/receive",
                         "oldPath": "/#recycle/Chelyabinsk/receive/*.csv",
                         "newPath": "",
                         "command": "",
                         "throwError": false,
Подпись и дата
Подпись и дата  "showError": true,
                         "name": "",
                         "x": 190,
                         "y": 180,
                         "wires": [
                 [
№ дубл.
Инв. № дубл.  "6a78f018.1ce09"
                 ]
Инв.
                         ]
                     },
                     {
                         "id": "6a78f018.1ce09",
Взам. инв. №  "type": "function",
                         "z": "45305b0.cbb40a4",
                         "name": "selectLatest",
                        "func": "m = msg.payload; \nlet i, f = null; \nlet csvSet = []; \nlet ln =
            m.length;\n\nfor (i=0; i < ln; i++) {\n if (!f) f = m[i];\n if (f.date <
Подпись и дата
Подпись и дата m[i].date) f = m[i];\n\in if (f.date == m[i].date) {\n    if (f.name < m[i].name) {\n}f = m[i];\n }\n }\n //if (m[i].name == '03_070520_2039.csv') f=m[i];\n}\nif
             (f){\n let nameEnd = f.name.substr(2);\n for (i=0; i < ln; i++) {\n if
             (m[i].name.endsWith(nameEnd)) csvSet.push(m[i]); \n
             }\n}\n//node.send({payload:csvSet});\nmsg.payload = csvSet;\nreturn msg;",
                         "outputs": 1,Инв. № подл.
Инв. № подл.
                                                                                                      Лист
                                                                                                       31
          Изм. Лист № документа Подпись Дата
```

```
Лист
                                                                                           32
Изм. Лист № документа Подпись Дата
                  "noerr": 0,
                  "x": 330,
                  "y": 260,
                  "wires": [
                     \lceil "c3af6bef.2d61d8"
          ]
                  ]
              },
              {
                  "id": "6c338b6a.818004",
                  "type": "function",
                  "z": "45305b0.cbb40a4",
                  "name": "prepareDownload",
                  "func": "//msg.filename = 'test.csv';\nmsg.localFilename = 
      '/home/saper/'+msg.payload.name;//'/home/saper/test1.csv';\nmsg.filename =
      '/#recycle/Chelyabinsk/receive/'+msg.payload.name;\nmsg.localFilename =
      msg.filename.replace(/^.*[\\\\\\/]/, 
      '');//'/home/saper/test1.csv';\nmsg.password=''\nmsg.operation = \"get\";\nreturn 
      msg;",
                  "outputs": 1,
                  "noerr": 0,
                  "x": 830,
                  "y": 180,
                  "wires": [
          [
                          "e66ec11.4cc1b4"
          ]
                  ]
              },
              {
                  "id": "e66ec11.4cc1b4",
                  "type": "advanced-ftp",
                  "z": "45305b0.cbb40a4",
                  "ftp": "d306a2ec.1a3fe",
                  "operation": "status",
                  "dataType": "binary",
                  "filename": "",
                  "localFilename": "",
                  "workingDir": "",
                  "oldPath": "",
                  "newPath": "",
                  "command": "",
                  "throwError": false,
                  "showError": true,
                 "name": "FTP GET",
```
Подпись и дата

*Инв. № дубл.*

Ине. 1

№ дубл.

*Взам. инв. №*

*Подпись и дата*

Подпись и дата

*Инв. № подл.*

```
 "x": 940,
                              "y": 100,
                              "wires": [
                                   \lbrack "7f7c659f.5cd90c",
                                         "c4817ac1.0ef6b8"
                                  ]
                             ]
                         },
                        {
                              "id": "5515926f.2c72dc",
                              "type": "csv",
                              "z": "45305b0.cbb40a4",
                              "name": "",
                              "sep": ";",
                              "hdrin": "",
                              "hdrout": "",
                              "multi": "one",
                   "ret": "\\n",
                              "temp": "",
                              "skip": "0",
                              "strings": false,
                             "x": 1370,
Подпись и дата
Подпись и дата  "y": 240,
                              "wires": [
                                  \Gamma "8bddf702.c09ae8"
                                  ]
                             ]
Инв. № дубл.
Инв. № дубл.  },
                        {
                              "id": "e507857d.04a5c8",
                              "type": "file in",
                              "z": "45305b0.cbb40a4",
                              "name": "",
Взам. инв. №  "filename": "",
                              "format": "utf8",
                              "chunk": false,
                              "sendError": false,
                              "encoding": "none",
Подпись и дата
Подпись и дата "x": 1210,
                              "y": 220,
                              "wires": [
                                  \lceil "5515926f.2c72dc",
                                         "8684c859.888ec8"Инв. № подл.
Инв. № подл.
                                                                                                                            Лист
                                                                                                                             33
       Изм. Лист № документа Подпись Дата
```

```
 ]
                            ]
                        },
                        {
                            "id": "7f7c659f.5cd90c",
                            "type": "function",
                             "z": "45305b0.cbb40a4",
                             "name": "filename",
                             "func": "msg.filename = msg.localFilename\nreturn msg;",
                            "outputs": 1,
                            "noerr": 0,
                            "x": 1060,
                             "y": 180,
                             "wires": [
                                \lceil "e507857d.04a5c8"
                   ]
                            ]
                        },
                        {
                            "id": "2d0ead6f.bcf2a2",
                             "type": "inject",
                             "z": "45305b0.cbb40a4",
Подпись и дата
Подпись и дата  "name": "",
                             "topic": "",
                             "payload": "",
                             "payloadType": "date",
                             "repeat": "",
                             "crontab": "",
Инв. № дубл.
Инв. № дубл.  "once": false,
                             "onceDelay": 0.1,
                             "x": 120,
                             "y": 500,
                             "wires": [
Взам. инв. №  [
                                      "a6f0be2c.d827a"
                                 ]
                            ]
                        },
                        {
Подпись и дата
Подпись и дата  "id": "2c3f2efd.6f5f42",
                             "type": "Serial Iterator",
                             "z": "45305b0.cbb40a4",
                             "name": "",
                             "property": "payload",
                             "inputFlow": "input",Инв. № подл.
Инв. № подл.
                                                                                                                     Лист
                                                                                                                       34
      Изм. Лист № документа Подпись Дата
```

```
 "saveOutput": 0,
                                "recursive": 0,
                                "storeId": 1,
                                "x": 630,
                                "y": 240,
                                "wires": [
                     [
                                           "6c338b6a.818004"
                                     ],
                                    \Box ]
                          },
                           {
                                "id": "91f92921.ff5b18",
                                "type": "http request",
                                "z": "45305b0.cbb40a4",
                                "name": "",
                                "method": "use",
                                "ret": "txt",
                                "paytoqs": false,
                                "url": "http://10.20.22.30/public/api/http-gateway/api/v1/events",
                                "tls": "",
                                "persist": false,
Подпись и дата
Подпись и дата  "proxy": "",
                                "authType": "",
                               "x": 1550,
                                "y": 540,
                                "wires": [
                     [
№ дубл.
Инв. № дубл.  "dd4b070d.4dc288"
                     ]
Ине.
                                ]
                          },
                           {
                                "id": "66aadfb7.72627",
Взам. инв. №  "type": "function",
                                "z": "45305b0.cbb40a4",
                                "name": "",
                                "func": "msg.method=\"POST\";\nmsg.headers={};\n//msg.headers['X-Agent-
                Token']=\"3131fab2-5b1c-479d-a30a-d65c64d8792b\";\nmsg.headers['X-Agent-
Подпись и дата
Подпись и дата Token']=\"aa9c5088-95b4-4b7e-ade5-8fc3a59c72dc\";\nmsg.headers['Content-
                Type']=\"application/json\";\nlet now = (new 
                \texttt{Date()}.getTime();\n% \texttt{Index} = \lceil \n\frac{t\cdot t\cdot t}{\n\cdot t\cdot t} \rceil + \lceil \n\cdot t\cdot t\cdot t \rceil + \lceil \n\cdot t\cdot t\cdot t \rceil + \lceil \n\cdot t\cdot t\cdot t \rceil + \lceil \n\cdot t\cdot t\cdot t \rceil + \lceil \n\cdot t\cdot t\cdot t \rceil + \lceil \n\cdot t\cdot t\cdot t \rceil + \lceil \n\cdot t\cdot t\cdot t \rceil + \lceil \n\cdot t\cdot t\cdot t \rceil + \lceil \n\cdot t\cdot t\cdot t \rceil + \lceil \n\cdot t\1588887143222,\n\t\t'value' : 
                11.99\n\t(h\t)]\n\in\mathbb{N},\n\in\mathbb{N},\n\in\mathbb{N},\n\in\mathbb{N},\n\in\mathbb{N}"value\":0.033},{\"id\":226509,\"timestamp\":1588904340485,\"value\":0.062},{\"id\":2Инв. № подл.
Инв. № подл.
                                                                                                                                   Лист
                                                                                                                                     35
       Изм. Лист № документа Подпись Дата
```

```
Лист
                                                                                                      36
Изм. Лист № документа Подпись Дата
   26510,\"timestamp\":1588904340485,\"value\":1.3},{\"id\":226511,\"timestamp\":1588904
   340485,\"value\":0.004},{\"id\":226512,\"timestamp\":1588904340485,\"value\":0.0008},
   {\"id\":226513,\"timestamp\":1588904340485,\"value\":0.581},{\"id\":226514,\"timestam
   p\":1588904340485,\"value\":0.017},{\"id\":226516,\"timestamp\":1588904340485,\"value
   \":0.03}]\n//msg.payload={\"tags\":[{\"id\":226508,\"timestamp\":1588904340485,\"valu
   e\":0.033},{\"id\":226509,\"timestamp\":1588904340485,\"value\":0.062},{\"id\":226510
   ,\"timestamp\":1588904340485,\"value\":1.3},{\"id\":226511,\"timestamp\":158890434048
   5,\"value\":0.004},{\"id\":226512,\"timestamp\":1588904340485,\"value\":0.0008},{\"id
   \":226513,\"timestamp\":1588904340485,\"value\":0.581},{\"id\":226514,\"timestamp\":1
   588904340485,\"value\":0.017},{\"id\":226516,\"timestamp\":1588904340485,\"value\":0.
   03}]};\nmsq = {\"payload\":\n {\lceil {\dagger}\rceil}{\n \Psi:226508,\n \Psi:226508,\n \theta\n} . The stamp \":1588929540000000, \"value\":0.002}, \n
   {\lceil \Psi : 226509, \Psi : 1588929540000000, \Psi : 1588929540000000, \Psi : 0.004, \Psi : 0.004, \Psi : 0.004, \Psi : 0.004, \Psi : 0.004, \Psi : 0.004, \Psi : 0.004, \Psi : 0.004, \Psi : 0.004, \Psi : 0.004, \Psi : 0.004, \Psi : 0.004, \Psi : 0.004, \Psi : 0.004, \Psi : 0.004, \Psi : 0.004, \Psi : {\n \Psi:226511,\n \Psi:226511,\n \theta:\theta:\theta.1588929540000000,\"value\":0.002},\n
   {\n \check{\cdot}\; "id\check{\cdot}\;?26513,\check{\cdot}\; "timesteps tamp\check{\cdot}\;?1588929540000000,\check{\cdot}\; "value\check{\cdot}\;?0.05},\check{\cdot}\;n{\"id\":226514,\"timestamp\":1588929540000000,\"value\":0.009},\n 
   {\"id\":226516,\"timestamp\":1588929540000000,\"value\":0.01}]\n \n 
   \}, \n \"method\":\"POST\", \n \"headers\":{\n \"X-
   Agent-Token\":\"3131fab2-5b1c-479d-a30a-d65c64d8792b\",\n \"Content-
   Type\":\"application/json\"},\n \"_msgid\":\"bae2c015.db3ef\"};\nreturn
  msg;",
                "outputs": 1,
                "noerr": 0,
                "x": 1390,
                "y": 620,
                "wires": [
       [
                         "91f92921.ff5b18"
       ]
                ]
            },
            {
                "id": "3d747395.1288ec",
                "type": "inject",
                "z": "45305b0.cbb40a4",
                "name": "testPost",
                "topic": "",
                "payload": "",
                "payloadType": "date",
                "repeat": "",
                "crontab": "",
                "once": false,
                "onceDelay": 0.1,
                "x": 1200,
                "y": 620,
                "wires": [
```
Подпись и дата

*Инв. № дубл.*

Ине.

№ дубл.

*Взам. инв. №*

*Подпись и дата*

Подпись и дата

*Инв. № подл.*

```
 [
                                      "66aadfb7.72627"
                   ]
                            ]
                       },
                        {
                            "id": "dd4b070d.4dc288",
                            "type": "debug",
                            "z": "45305b0.cbb40a4",
                            "name": "postdata",
                            "active": true,
                            "tosidebar": true,
                            "console": false,
                            "tostatus": false,
                            "complete": "true",
                            "targetType": "full",
                            "x": 1620,
                            "y": 620,
                            "wires": []
                       },
                        {
                            "id": "c0df7042.000a7",
                            "type": "http request",
Подпись и дата
Подпись и дата  "z": "45305b0.cbb40a4",
                            "name": "",
                            "method": "use",
                            "ret": "obj",
                            "paytoqs": false,
                            "url": "http://10.20.22.30/public/api/http-gateway/api/v1/agents/config",
Инв. № дубл.
Инв. № дубл.  "tls": "",
                            "persist": false,
                            "proxy": "",
                            "authType": "",
                            "x": 550,
                            "y": 520,
Взам. инв. №  "wires": [
                                \lceil "7999ba97.0bbf44",
                                      "b2533155.5218"
                   ]
Подпись и дата
Подпись и дата  ]
                       },
                        {
                            "id": "b906f85b.47d038",
                            "type": "inject",
                            "z": "45305b0.cbb40a4",Ина. Ме подл.
Инв. № подл.
                                                                                                                    Лист
                                                                                                                      37
      Изм. Лист № документа Подпись Дата
```

```
 "name": "Autostart",
                          "topic": "",
                          "payload": "",
                          "payloadType": "date",
                          "repeat": "120",
                          "crontab": "",
                          "once": true,
                          "onceDelay": 0.1,
                          "x": 120,
                          "y": 620,
                          "wires": [
                  [
                                  "a6f0be2c.d827a"
                 ]
                          ]
                     },
                     {
                         "id": "8bddf702.c09ae8",
                          "type": "function",
                          "z": "45305b0.cbb40a4",
                          "name": "csvPayload",
                         "func": "let csv=msg.payload;\n//msg.payload={};\nmsg.payload.csv =
             csv;\nmsg.csv=csv\n//msg.paths={};\n//msg.paths[\"csv\"]=csv;\nreturn msg;",
Подпись и дата
Подпись и дата  "outputs": 1,
                          "noerr": 0,
                          "x": 1530,
                          "y": 240,
                          "wires": [
                 [
Инв. № дубл.
Инв. № дубл.  "2c3f2efd.6f5f42",
                                  "c7832dbb.1ac3a"
                 ]
                         ]
                     },
                     {
Взам. инв. №  "id": "7999ba97.0bbf44",
                          "type": "function",
                          "z": "45305b0.cbb40a4",
                          "name": "getAgent",
                         "func": "//msg.paths={};\nmsg.agent = null;\nif (msg.payload){\n if
Подпись и дата
Подпись и дата (msg.payload.agent){\n msg.agent = msg.payload.agent;\n 
             }\n}\n//msg.paths[\"agent\"]=msg.agent;\nreturn msg;",
                          "outputs": 1,
                          "noerr": 0,
                         "x": 720,
                          "y": 460,Инв. № подл.
Инв. № подл.
                                                                                                         Лист
                                                                                                          38
      Изм. Лист № документа Подпись Дата
```

```
Лист
                                                                                39
Изм. Лист № документа Подпись Дата
             "wires": [
               \blacksquare "c246608.b9a70a"
      ]
             ]
         },
         {
             "id": "636bb922.fbaf58",
             "type": "debug",
             "z": "45305b0.cbb40a4",
             "name": "csv",
             "active": true,
             "tosidebar": true,
             "console": false,
             "tostatus": false,
             "complete": "true",
             "targetType": "full",
            "x": 1430,
             "y": 340,
             "wires": []
         },
         {
             "id": "c7832dbb.1ac3a",
             "type": "function",
             "z": "45305b0.cbb40a4",
            "name": "processCSV",
            "func": "let filePrefix = '';\nif (msg.filename){\n    let match =
  \sqrt{\hat{C}(\lambda + \hat{C})} /.exec(msg.filename); \n if (match.length == 2)
  filePrefix=match[1];\n}\n\nlet tz = 0;\nif (msg.timezone) tz = msg.timezone;\nif
  (\text{msg.csv}) { \n if (\text{msg.csv.coll}) { \n let m =
  msq.csv.col1.match(/^(\\d{2}).(\\d{2}).(\\d{2}) (\\d{2}):(\\d{2})$/);\n if
  (m.length = 6) {\n<br>\n<math>(m.length = 6) {\n<br>\n</math>d.setUTCFullYear(\"20\"+m[3]);\n d.setUTCMonth(m[2]-1);\n
  d.setUTCDate(m[1]); \n d.setUTCMinutes(m[5]); \n d.setUTCHours(m[4]-
  tz); \n d.setUTCSeconds(0); \n msg.csv.tm = d.toUTCString(); \n
  mgc.sv.ts= d.getTime() *1000; \n }\n }\n //CO, MP/\text{M} \text{N0}, MP/M3\text{N02},
  мг/м3\tNH3, мг/м3\tSO2, мг/м3\tH2S, мг/м3\tСН2О, мг/м3\tPM10, мг/м3\tPM2.5, мг/м3\tT, 
  °С\tH, \text{L}_f, мм.рт.ст.\tV, м/с\tN, град\tT зонд 1<10,\t°С Т зонд 1>35,\t°С Т зонд
  2<10,\t°C Т зонд 2>35,\t°C Т зонд 3<10,\t°C Т зонд 3>35,\t°C Т зонд 4<10,\t°C Т зонд
  4>35,\t^c T пав, 'C\tU, B\tBcкрытие Пожар\n //CO, NO, NO2, NH3, SO2, H2S,
  СН2О,PM10,PM2.5, T, H, P, V, N, Т 1<10,\t°C Т зонд 1>35,\t°C Т зонд 2<10,\t°C Т зонд
  2>35,\t°C Т зонд 3<10,\t°C Т зонд 3>35,\t°C Т зонд 4<10,\t°C Т зонд 4>35,\t°C Т пав, 
  'C\tU, B\tBcкpытие Пожар\n let values=[];\n let v = null;\n if (msg.csv.col2)
  {\n\ m \ v = parseFloat(msg.csv.col2.replace(\n\''',\n\''',\n\''')\n\} \ if (!isNaN(v))
  values[\"CO\"]=v;\n }\n if (msg.csv.col3) {\n v =
  parseFloat(msg.csv.col3.replace(\",\",\".\")); \n if (!isNaN(v))
```
Подпись и дата

*Инв. № дубл.*

Инв.

№ дубл.

*Взам. инв. №*

*Подпись и дата*

Подпись и дата

*Инв. № подл.*

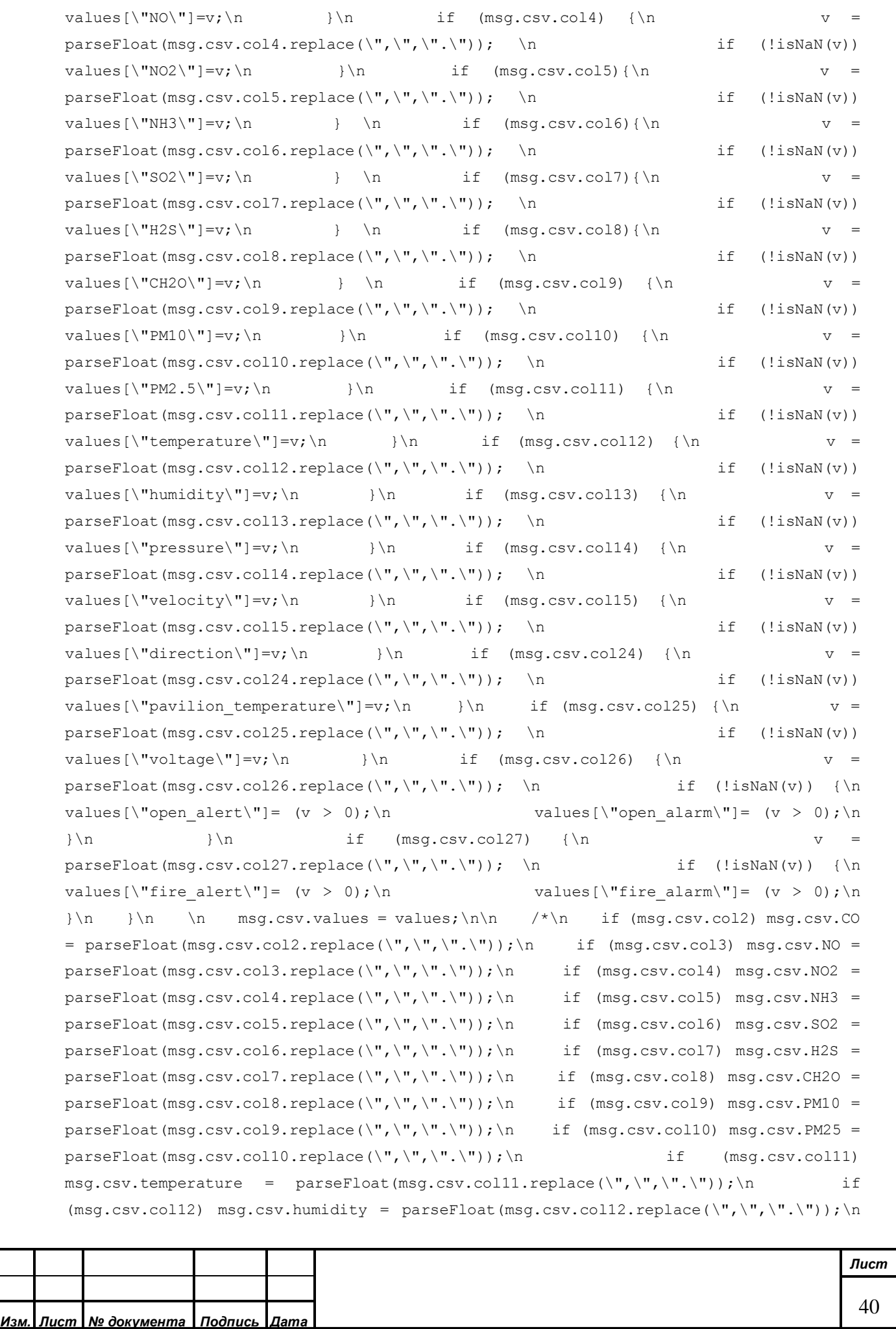

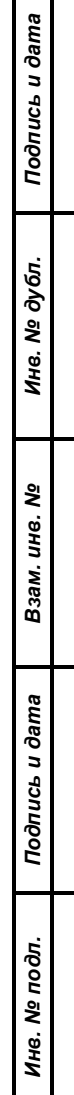

```
Лист
                                                                  41
Изм. Лист № документа Подпись Дата
 //if (msg.csv.col13) msg.csv.pressure = 
 parseFloat(msg.csv.coll3.replace(\l^n, \l^n, \l^n, \l^n, \l^n),; \n if (msg.csv.col14)
 mgccsv.velocity = parseFloat(msg.csv.coll4.replace(\l^n, \l^n, \l^n, \l^n, \l^n),\n if
  (msg.csv,col15) msg.csv.grad = parseFloat(msg.csv.col15.replace(\",\",\".\"));\n
 //if (msg.csv.col24) msg.csv.post temperature
 parseFloat(msg.csv.col24.replace(\",\",\".\"));\n //if (msg.csv.col25)
 msg.csv.voltage = parseFloat(msg.csv.co125.replace(\{'',\'',\``',\''')\};\n if
  (msg.csv.col26) msg.csv.open alert = (parseFloat(msg.csv.col26.replace(\",\",\".\"))
 == 0) ? false:true; \n if (msg.csv.col27) msg.csv.fire alert =
  (parseFloat(msg.csv.col27.replace(\{'',\''',\''') ) = = = 0)? false:true;\n */\n
 \n}\n\nmsg.payload={'tags':[]};\n\nif (msg.agent){\n let devices =
 msg.agent.devices;\n if (devices && devices.length > 0){\n for (let i = 0;
 i < devices.length; i+) {\n \qquad let device = devices[i];\n \qquad if
  (device.tag){\n \lambda} if (device.tag.attrs && device.tag.attrs.ftp prefix ==
 filePrefix){\n msg.method=\"POST\";\n msg.headers={};\n
 msg.headers['X-Agent-Token']=\"3131fab2-5b1c-479d-a30a-d65c64d8792b\";\n 
 msg.headers['Content-Type']=\"application/json\";\n 
 msg.payload={'tags':[]};\n \setminus t/'tags' : [{\n
 \t//\t'id' : 226509,\n \t//\t'timestamp': 1588887143222,\n 
 \t\{t//\tvalue': 11.99\n\}(\text{device.tag.children})\ \{\ \text{in} \} and (\text{device.tag.children})\ \{\ \text{in} \}//reset status first\n \langle x \rangle /*\n for (let
 j=0; j < ch.length; j+1} {\n if (ch[j])} {\n
 for (let k=0; k < ch[j].children.length; k++)\{\n\}(ch[j].children[k].name==\"$is working\"){\n
 msg.payload.tags.push({'id': ch[j].children[k].id, 'timestamp':msg.csv.ts, 'value': 
 'true'});\n }\n }\n }
  } \n \lq // \lq // \lq // \lq // \lq // \lq // \lq // \lq // \lq // \lq // \lq // \lq // \lq // \lq // \lq // \lq // \lq // \lq // \lq // \lq // \lq // \lq // \lq // \lq // 
 set values \lambda \lambdaj++){\n if (ch[j] \&\&\ch ch[j].name === \"state\"){\n
 for (let k=0; k < ch[j].children.length; k++) {\n if
 (ch[i].children[k].name==\Psi\msg.payload.tags.push({'id': ch[j].children[k].id, 'timestamp':msg.csv.ts, 'value': 
  \ln \ln \frac{1}{\n}} else {\n if (ch[j].name in msg.csv.values){\n 
 msg.payload.tags.push({'id': ch[j].id, 'timestamp':msg.csv.ts, 'value': 
 msg.csv.values[ch[j].name]});\n for (let k=0; k < 
 ch[j].children.length; k++){\n if
 (ch[j].children[k].name==\"$is working\"){\n
 msg.payload.tags.push({'id': ch[j].children[k].id, 'timestamp':msg.csv.ts, 'value': 
 true});\n }\n }\n 
  }\n }\n \n /*\n 
 if (ch[j] \&a ch[j].name === \"NO2\" \&a (\"NO2\" in msg.csv)){\n
 msg.payload.tags.push({'id': ch[j].id, 'timestamp':msg.csv.ts, 'value': 
 msg.csv.NO2});\n for (let k=0; k < ch[j].children.length; 
 k++){\n if (ch[j].children[k].name===\"$is working\"){\n
```
Подпись и дата

*Инв. № дубл.*

Ине.

№ дубл.

*Взам. инв. №*

*Подпись и дата*

Подпись и дата

*Инв. № подл.*

```
Лист
                                                         42
Изм. Лист № документа Подпись Дата
 msg.payload.tags.push({'id': ch[j].children[k].id, 'timestamp':msg.csv.ts, 'value': 
 true});\n }\n }\n 
 \{\n\} if (ch[j] \&c ch[j].name === \"CO\" \&c (\"CO\" in msq.csv)
 ){\n msg.payload.tags.push({'id': ch[j].id, 
 'timestamp':msg.csv.ts, 'value': msg.csv.CO});\n for 
 (let k=0; k < c h[i].children.length; k+1} \n if
 (ch[j].children[k].name==\"$is working\"){\n
 msg.payload.tags.push({'id': ch[j].children[k].id, 'timestamp':msg.csv.ts, 'value': 
 true});\n }\n }\n 
 }\n if (ch[j] && ch[j].name === \"NO\" && (\"NO\" in 
 msg.csv)){\n msg.payload.tags.push({'id': ch[j].id, 
 'timestamp':msg.csv.ts, 'value': msg.csv.NO});\n for 
 (let k=0; k < ch[j].children.length; k++) {\n if
 (ch[j].children[k].name==\"$is working\"){\n
 msg.payload.tags.push({'id': ch[j].children[k].id, 'timestamp':msg.csv.ts, 'value': 
 true});\n }\n }\n 
 }\n if (ch[j] && ch[j].name === \"NH3\" && (\"NH3\" in 
 msg.csv)){\n msg.payload.tags.push({'id': ch[j].id, 
 'timestamp':msg.csv.ts, 'value': msg.csv.NH3});\n for 
 (let k=0; k < ch[j].children.length; k+1} \n if
 (ch[j].children[k].name==\"$is working\"){\n
 msg.payload.tags.push({'id': ch[j].children[k].id, 'timestamp':msg.csv.ts, 'value': 
 true});\n }\n }\n 
 }\n if (ch[j] && ch[j].name === \"SO2\" && (\"SO2\" in 
 msg.csv)){\n msg.payload.tags.push({'id': ch[j].id, 
 'timestamp':msg.csv.ts, 'value': msg.csv.SO2});\n for 
 (let k=0; k < ch[j].children.length; k++) {\n if
 (ch[j].children[k].name==\Psi\: working\"){\n
 msg.payload.tags.push({'id': ch[j].children[k].id, 'timestamp':msg.csv.ts, 'value': 
 true});\n }\n }\n 
 }\n if (ch[j] && ch[j].name === \"H2S\" && (\"H2S\" in 
 msg.csv)){\n msg.payload.tags.push({'id': ch[j].id, 
 'timestamp':msg.csv.ts, 'value': msg.csv.H2S});\n for 
 (let k=0; k < c\hbar[i].children.length; k++) {\n if
 (ch[j].children[k].name==\verb|"§ is working\\" (\n
 msg.payload.tags.push({'id': ch[j].children[k].id, 'timestamp':msg.csv.ts, 'value': 
 true});\n }\n }\n 
 }\n if (ch[j] && ch[j].name === \"CH2O\" && (\"CH2O\" in 
 msg.csv)){\n msg.payload.tags.push({'id': ch[j].id, 
 'timestamp':msg.csv.ts, 'value': msg.csv.CH2O});\n for 
 (let k=0; k < ch[j].children.length; k+1} \n if
 (ch[j].children[k].name==\"$is working\"){\n
 msg.payload.tags.push({'id': ch[j].children[k].id, 'timestamp':msg.csv.ts, 'value': 
 true});\n }\n }\n }
 }\n if (ch[j] && ch[j].name === \"PM10\" && (\"PM10\" in 
 msg.csv)){\n msg.payload.tags.push({'id': ch[j].id,
```

```
Подпись и дата
  Подпись и дата дубл.
  Инв. № дубл. ِ<br>وي
 Ине.
Взам. инв. № Подпись и дата
  Подпись и дата № подл.
  Инв. № подл.
```
Инв.

```
Лист
                                                            43
Изм. Лист № документа Подпись Дата
 'timestamp':msg.csv.ts, 'value': msg.csv.PM10});\n for 
 (let k=0; k < ch[j].children.length; k++) {\n if
 (ch[j].children[k].name==\"$is working\"){\n
 msg.payload.tags.push({'id': ch[j].children[k].id, 'timestamp':msg.csv.ts, 'value': 
 true});\n }\n }\n 
 }\n if (ch[j] && ch[j].name === \"PM2.5\" && (\"PM25\" in 
 msg.csv)){\n msg.payload.tags.push({'id': ch[j].id, 
 'timestamp':msg.csv.ts, 'value': msg.csv.PM25});\n for 
 (let k=0; k < ch[j].children.length; k++) {\n if
 (ch[j].children[k].name==\verb|"§ is working\\" (\n
 msg.payload.tags.push({'id': ch[j].children[k].id, 'timestamp':msg.csv.ts, 'value': 
 true});\n }\n }\n 
 }\n if (ch[j] && ch[j].name === \"temperature\" && 
 (\"temperature\" in msg.csv)){\n msg.payload.tags.push({'id': 
 ch[j].id, 'timestamp':msq.csv.ts, 'value': msq.csv.PM25});\n
 for (let k=0; k < ch[j].children.length; k++) {\n if
 (ch[j].children[k].name==\"$is working\"){\n
 msg.payload.tags.push({'id': ch[j].children[k].id, 'timestamp':msg.csv.ts, 'value': 
 true});\n }\n }\n 
 \{\n\}\ if (ch[j] & & ch[j].name === \"humidity\" & (\"humidity\"
 in msg.csv)){\n msg.payload.tags.push({'id': ch[j].id,
 'timestamp':msg.csv.ts, 'value': msg.csv.PM25});\n for 
 (let k=0; k < c h[j].children.length; k++) {\n if
 (ch[j].children[k].name==\Psi\is working\"){\n
 msg.payload.tags.push({'id': ch[j].children[k].id, 'timestamp':msg.csv.ts, 'value': 
 true});\n }\n }\n 
 }\n if (ch[j] && ch[j].name === \"pressure\" && (\"pressure\" 
 in msg.csv)){\n msg.payload.tags.push({'id': ch[j].id,
 'timestamp':msg.csv.ts, 'value': msg.csv.PM25});\n for 
 (let k=0; k < ch[j].children.length; k+1} \n if
 (ch[i].children[k].name==\"$is working\"){\n
 msg.payload.tags.push({'id': ch[j].children[k].id, 'timestamp':msg.csv.ts, 'value': 
 true});\n }\n }\n 
 }\n if (ch[j] && ch[j].name === \"velocity\" && (\"velocity\" 
 in msg.csv)){\n msg.payload.tags.push({'id': ch[j].id,
 'timestamp':msg.csv.ts, 'value': msg.csv.PM25});\n for 
 (let k=0; k < ch[j].children.length; k++) {\n if
 (ch[j].children[k].name==\verb|"sis working\verb||'){\hmsg.payload.tags.push({'id': ch[j].children[k].id, 'timestamp':msg.csv.ts, 'value': 
 true});\n }\n }\n 
 }\n if (ch[j] && ch[j].name === \"grad\" && (\"grad\" in 
 msg.csv)){\n msg.payload.tags.push({'id': ch[j].id, 
 'timestamp':msg.csv.ts, 'value': msg.csv.PM25});\n for 
 (let k=0; k < ch[j].children.length; k++) {\n if
 (ch[j].children[k].name==\"$is working\"){\n
 msg.payload.tags.push({'id': ch[j].children[k].id, 'timestamp':msg.csv.ts, 'value':
```

```
Подпись и дата
   Подпись и дата № дубл.
   Инв. № дубл. Ине.
Взам. инв. № Подпись и дата
   Подпись и дата № подл.
   Инв. № подл.
 Ине.
```

```
Лист
                                                              44
Изм. Лист № документа Подпись Дата
  true});\n }\n }\n 
 \n \n \in \n \in \n if (ch[j] && ch[j].name
 === \"post temperature\" && (\"post temperature\" in msg.csv)){\nu
 msg.payload.tags.push({'id': ch[j].id, 'timestamp':msg.csv.ts, 'value': 
 msg.csv.PM25});\n for (let k=0; k < ch[j].children.length; 
 k++){\n if (ch[j].children[k].name===\"$is working\"){\n
 msg.payload.tags.push({'id': ch[j].children[k].id, 'timestamp':msg.csv.ts, 'value': 
  true});\n }\n }\n 
 }\n if (ch[j] && ch[j].name === \"voltage\" && (\"voltage\" 
 in msg.csv)){\n msg.payload.tags.push({'id': ch[j].id,
 'timestamp':msg.csv.ts, 'value': msg.csv.PM25});\n for 
  (let k=0; k < c\hbar[i].children.length; k++) {\n if
  (ch[j].children[k].name==\Psi\: working\"){\n
 msg.payload.tags.push({'id': ch[j].children[k].id, 'timestamp':msg.csv.ts, 'value': 
 true});\n }\n }\n 
 }\n if (ch[j] && ch[j].name === \"open_alert\" && 
  (\"open_alert\" in msg.csv)){\n msg.payload.tags.push({'id':
 ch[j].id, 'timestamp':msg.csv.ts, 'value': msg.csv.PM25});\n
 for (let k=0; k < ch[j].children.length; k+1 \n(ch[j].children[k].name==\"$is working\"){\n
 msg.payload.tags.push({'id': ch[j].children[k].id, 'timestamp':msg.csv.ts, 'value': 
 true});\n }\n }\n 
 \{\n\}\n if (ch[j] && ch[j].name === \"fire alert\" &&
  (\Pi\text{ there }\mathbf{a}\in\mathbb{C}^n) in msg.csv)){\n msg.payload.tags.push({'id':
 ch[j].id, 'timestamp':msg.csv.ts, 'value': msg.csv.PM25});\n
 for (let k=0; k < ch[j].children.length; k++) {\n if
  (ch[j].children[k].name==\Psi\is working\"){\n
 msg.payload.tags.push({'id': ch[j].children[k].id, 'timestamp':msg.csv.ts, 'value': 
  true});\n }\n }\n 
  \{\n} \{\n}\ln //break;\n }\n }\n }\n }\n }\n
 }\n}\nlet oldMsg = msg;\nlet csv = msg.csv;\nmsg = {};\nmsg.payload = 
 \{\}\,\mathsf{supp} = oldMsg.payload.tags;\n\nif (msg.tagsToSend){\n
 msg.tagsToSend = msg.tagsToSend.concat(msg.payload.tags);\n}else{\n msg.tagsToSend 
 = msg.payload.tags;\n}\nmsg.csv = csv;\nmsg.method = \"POST\";\n//msg.headers =
 oldMsg.headers;\nmsg.headers={};\n//msg.headers['X-Agent-Token']=\"3131fab2-5b1c-
 479d-a30a-d65c64d8792b\";\nmsg.headers['X-Agent-Token']=\"aa9c5088-95b4-4b7e-ade5-
 8fc3a59c72dc\";\nmsg.headers['Content-Type']=\"application/json\";\n\nreturn msg;",
          "outputs": 1,
          "noerr": 0,
          "x": 1250,
          "y": 340,
          "wires": [
    [
                "636bb922.fbaf58",
                "ceae6f7e.d56ba"
```

```
Подпись и дата
   Подпись и дата № дубл.
   Инв. № дубл. Ине.
 Взам. инв. № Подпись и дата
   Подпись и дата Инв. № подл.
   Инв. № подл.
```

```
]
                             ]
                         },
                        {
                              "id": "c4817ac1.0ef6b8",
                              "type": "debug",
                              "z": "45305b0.cbb40a4",
                              "name": "ftp",
                              "active": true,
                              "tosidebar": true,
                              "console": false,
                              "tostatus": false,
                              "complete": "true",
                              "targetType": "full",
                             "x": 1090,
                              "y": 80,
                              "wires": []
                         },
                        {
                              "id": "3456d46f.74ae6c",
                              "type": "switch",
                              "z": "45305b0.cbb40a4",
                              "name": "",
Подпись и дата
Подпись и дата  "property": "payload.tags.length",
                              "propertyType": "msg",
                              "rules": [
                                   {
                                         "t": "gt",
                                         "v": "0",
Инв. № дубл.
Инв. № дубл.  "vt": "str"
                                    },
                                   {
                                         "t": "else"
                                   }
                              ],
Взам. инв. №  "checkall": "false",
                              "repair": false,
                              "outputs": 2,
                             "x": 1490,
                              "y": 480,
Подпись и дата
Подпись и дата  "wires": [
                                   \lceil "91f92921.ff5b18",
                                         "ceae6f7e.d56ba"
                                    ],
                                    []Инв. № подл.
Инв. № подл.
                                                                                                                             Лист
                                                                                                                              45
       Изм. Лист № документа Подпись Дата
```

```
Лист
                                                                                            46
Изм. Лист № документа Подпись Дата
                  ]
              },
              {
                  "id": "9e55c0dd.65d66",
                  "type": "function",
                  "z": "45305b0.cbb40a4",
                  "name": "FTPRequest",
                 "func": \frac{m}{m} "//msg.filename = 'test.csv';\n//msg.localFilename =
      '/home/saper/'+msg.payload.name;//'/home/saper/test1.csv';\nmsg.filename =
      '/#recycle/Chelyabinsk/receive/';\n//msg.localFilename = 
      msg.filename.replace(/^.*[\\\\\\/]/, 
      '');//'/home/saper/test1.csv';\nmsg.password=''\nmsg.operation = \"list\";\nreturn 
      msg;",
                  "outputs": 1,
                  "noerr": 0,
                  "x": 110,
                  "y": 260,
                  "wires": [
          [
                          "b2bdcecc.1d465"
          ]
                  ]
              },
              {
                  "id": "8684c859.888ec8",
                  "type": "file",
                  "z": "45305b0.cbb40a4",
                  "name": "",
                  "filename": "",
                  "appendNewline": true,
                  "createDir": false,
                  "overwriteFile": "delete",
                  "encoding": "none",
                  "x": 1370,
                  "y": 140,
                  "wires": [
                      []
                  ]
              },
              {
                  "id": "b2533155.5218",
                  "type": "debug",
                  "z": "45305b0.cbb40a4",
                 "name": "Agent config",
                  "active": true,
                  "tosidebar": true,
```
Подпись и дата

*Инв. № дубл.*

Инв. № дубл.

*Взам. инв. №*

*Подпись и дата*

Подпись и дата

*Инв. № подл.*

```
Лист
                                                                               47
Изм. Лист № документа Подпись Дата
             "console": false,
             "tostatus": false,
             "complete": "payload",
             "targetType": "msg",
             "x": 730,
             "y": 560,
             "wires": []
         },
         {
             "id": "c3af6bef.2d61d8",
             "type": "function",
             "z": "45305b0.cbb40a4",
             "name": "FilterAlreadyDone",
            "func": "let filesToProcess = msg.payload; \nlet maxFiles=20; \n\nmsg.debug =
  [];\nlet processedFiles = flow.get(\"processedFiles\");\nmsg.payload=[];\nlet now = 
  (new Date()).getTime();\n//node.debug(\"filesToProcess.length = \"
  filesToProcess.length);\n//msg.debug.push({\"t\":\"filesToProcess.length = \" +
  filesToProcess.length});\nfor (let i = 0; i < filesToProcess.length; i++){\n
  \frac{1}{\text{sg.debug.push}} \{\{\"t\",\"001\"\}\}\, n let found = false; \n let minIndex = -1; \n
  if (processedFiles)\{\n\ let n = maxFiles;\n\n if (processedFiles.length <
  maxFiles) n = processedFiles.length;\n //msg.debug.push({\"t\":\"002 n=\"+n});\n
  for (let j = 0; j < n; j+1} {\n if (processedFiles[j].name ===
  filesToProcess[i].name){\n \frac{\text{d} \cdot \text{d}}{\text{d} \cdot \text{d}} //msg.debug.push({\"t\":\"003 found i=\"+i});\n
  found = true; \n //break; \n\lambda : \n\lambda = \frac{1}{\lambda}|| processedFiles[j].time < processedFiles[minIndex].time){\n minIndex 
  =\frac{1}{\ln} }\n }\n }\n }\n if (!found){\n
  msg.payload.push(filesToProcess[i]);\n filesToProcess[i].time = now;\n if 
  (!processedFiles) processedFiles = []; \n if (processedFiles.length >=
  maxFiles){\n \n if (minIndex < maxFiles && minIndex >= 0){\n 
  //msg.debug.push({\"t\":\"004 found=\"+found+\" i=\"+i + \" minIndex=\"+minIndex + \"
  val=\"+filesToProcess[i].name});\n processedFiles[minIndex] =
  filesToProcess[i];\n }\n }else{\n
  processedFiles.push(filesToProcess[i]);\n }\n 
  }\n}\nflow.set(\"processedFiles\", processedFiles);\n\n\nreturn msg;",
             "outputs": 1,
             "noerr": 0,
             "x": 430,
             "y": 180,
             "wires": [
      [
                    "2c3f2efd.6f5f42",
                    "53aec2be.0bd26c"
      ]
            ]
         },
         {
```
Подпись и дата

*Инв. № дубл.*

Ине.

№ дубл.

*Взам. инв. №*

*Подпись и дата*

Подпись и дата

*Инв. № подл.*

```
 "id": "ceae6f7e.d56ba",
                        "type": "function",
                        "z": "45305b0.cbb40a4",
                       "name": "portion",
                        "func": "if (msg.tagsToSend){\n let n = 10;\n if (n > 
            msg.tagsToSend.length) n = msg.tagsToSend.length;\n msg.payload.tags = 
            msg.tagsToSend.slice(0, n); //copy to tags\n msg.tagsToSend.splice(0, n); //remove
            copied \n}\n\nmsg.method = \"POST\";\nmsg.headers['X-Agent-Token']=\"e0138e64-7729-
            4045-95f2-7d6d5fb245cc\";\nmsg.headers['Content-
            Type']=\"application/json\";\nmsg.headers['Cookie']=flow.get('Cookie');\nreturn 
            msg;",
                        "outputs": 1,
                        "noerr": 0,
                        "x": 1320,
                        "y": 420,
                        "wires": [
               [bitter] [bitter]
                                "3456d46f.74ae6c"
                ]
                        ]
                    },
                    {
                        "id": "53aec2be.0bd26c",
Подпись и дата
Подпись и дата  "type": "debug",
                        "z": "45305b0.cbb40a4",
                        "name": "FilesToProcess",
                        "active": true,
                        "tosidebar": true,
                        "console": false,
№ дубл.
Инв. № дубл.  "tostatus": false,
                        "complete": "true",
Ине.
                        "targetType": "full",
                        "x": 640,
                        "y": 120,
                        "wires": []
Взам. инв. №  },
                    {
                        "id": "a6f0be2c.d827a",
                        "type": "function",
                        "z": "45305b0.cbb40a4",
Подпись и дата
Подпись и дата  "name": "AuthRequest",
                "func": "/*\nPOST 
            'http://89.208.229.18/public/auth/authenticator/api/internalauth/auth' \\\n--header 
            'Accept: application/json, application/*+json' \\\n--header 'Authorization: Basic 
            dXNlckB3YTM6eWZNN3Q4dWN2QlJKVkZPdA==' \\\n--header 'Cookie: 
            SESSION_TOKEN=\"eyJzZXNzaW9uSWQiOiI0MmY2MTU3Ni1lM2Y1LTQzOWMtOGZiMS0wNzFjZWJlYWE1NDIiL
Инв. № подл.
Инв. № подл.
                                                                                                  Лист
                                                                                                   48
         Изм. Лист № документа Подпись Дата
```

```
CJjdXJyZW50VXNlcklkIjoiOGUwMDQ0YTMtNmU5Zi00MWMzLWE5MTctYzc4ZTBhODA4MjlmIn0=\";
             JSESSIONID=FBD51668EAC3532F10DC91944ADBC907'\n\n*/\n\n\nmsg.method=\"POST\";\nmsg.hea
             ders={};\nmsg.headers['Accept'] = \"application/json\";\nmsg.headers['Authorization'] 
             = \"Basic \"+ msg.payload;\n//msg.headers['X-Agent-Token']=\"aa9c5088-95b4-4b7e-ade5-
             8fc3a59c72dc\";\nmsg.headers['Content-Type']=\"application/json\";\nlet now = (new 
             Date()).getTime();\nmsg.payload={\n};\nreturn msg;",
                          "outputs": 1,
                         "noerr": 0,
                         "x": 210,
                         "y": 560,
                          "wires": [
                 [
                                  "7503ed67.b9de84"
                 ]
                         ]
                     },
                     {
                         "id": "7503ed67.b9de84",
                         "type": "http request",
                         "z": "45305b0.cbb40a4",
                         "name": "httpAuth",
                         "method": "POST",
                          "ret": "obj",
Подпись и дата
Подпись и дата  "paytoqs": false,
                         "url": 
             "http://10.20.22.30/public/auth/authenticator/api/internalauth/auth",
                         "tls": "",
                         "persist": true,
                         "proxy": "",
№ дубл.
Инв. № дубл.  "authType": "basic",
                          "x": 340,
Ине.
                         "y": 660,
                          "wires": [
                 [
                                  "26e691eb.046fee"
Взам. инв. №  ]
                         ]
                     },
                     {
                         "id": "26e691eb.046fee",
Подпись и дата
Подпись и дата  "type": "function",
                          "z": "45305b0.cbb40a4",
                          "name": "AgentRequest",
                          "func": "msg.method=\"GET\";\nlet cookie = msg.headers['set-
             cookie'];\nmsg.headers={};\nmsg.headers['X-Agent-Token']=\"e0138e64-7729-4045-95f2-
             7d6d5fb245cc\";\nmsg.headers['Content-Type']=\"application/json\";\nlet now = (new Инв. № подл.
Инв. № подл.
                                                                                                         Лист
                                                                                                          49
          Изм. Лист № документа Подпись Дата
```

```
Date()).getTime();\nmsg.timezone=5;\nif (cookie && cookie.length > 0) {\n
              flow.set(\"Cookie\",cookie[0]);\n msg.headers['Cookie']=cookie[0];\n}\nreturn
              msg;",
                           "outputs": 1,
                           "noerr": 0,
                          "x": 460,
                           "y": 580,
                           "wires": [
                               \lceil "c0df7042.000a7"
                               ]
                           ]
                       },
                       {
                           "id": "c246608.b9a70a",
                           "type": "switch",
                           "z": "45305b0.cbb40a4",
                           "name": "",
                           "property": "payload",
                           "propertyType": "msg",
                           "rules": [
                 \{ "t": "hask",
Подпись и дата
Подпись и дата  "v": "agent",
                                     "vt": "str"
                  }
                           ],
                           "checkall": "true",
                           "repair": false,
Инв. № дубл.
Инв. № дубл.  "outputs": 1,
                           "x": 850,
                           "y": 400,
                           "wires": [
                  [
                                     "9e55c0dd.65d66"
Взам. инв. №  ]
                           ]
                       },
                       {
                           "id": "d306a2ec.1a3fe",
Подпись и дата
Подпись и дата  "type": "advanced-ftp-config",
                           "z": "",
                           "host": "92.255.247.230",
                           "port": "",
                           "secure": false,
                           "secureOptions": "",Инв. № подл.
Инв. № подл.
                                                                                                                Лист
                                                                                                                 50
      Изм. Лист № документа Подпись Дата
```
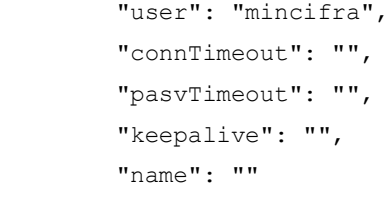

}

]

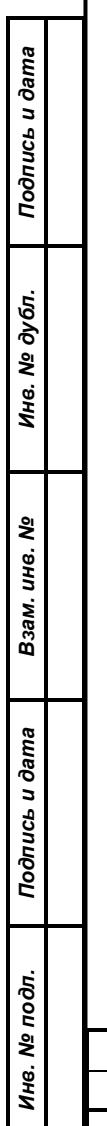

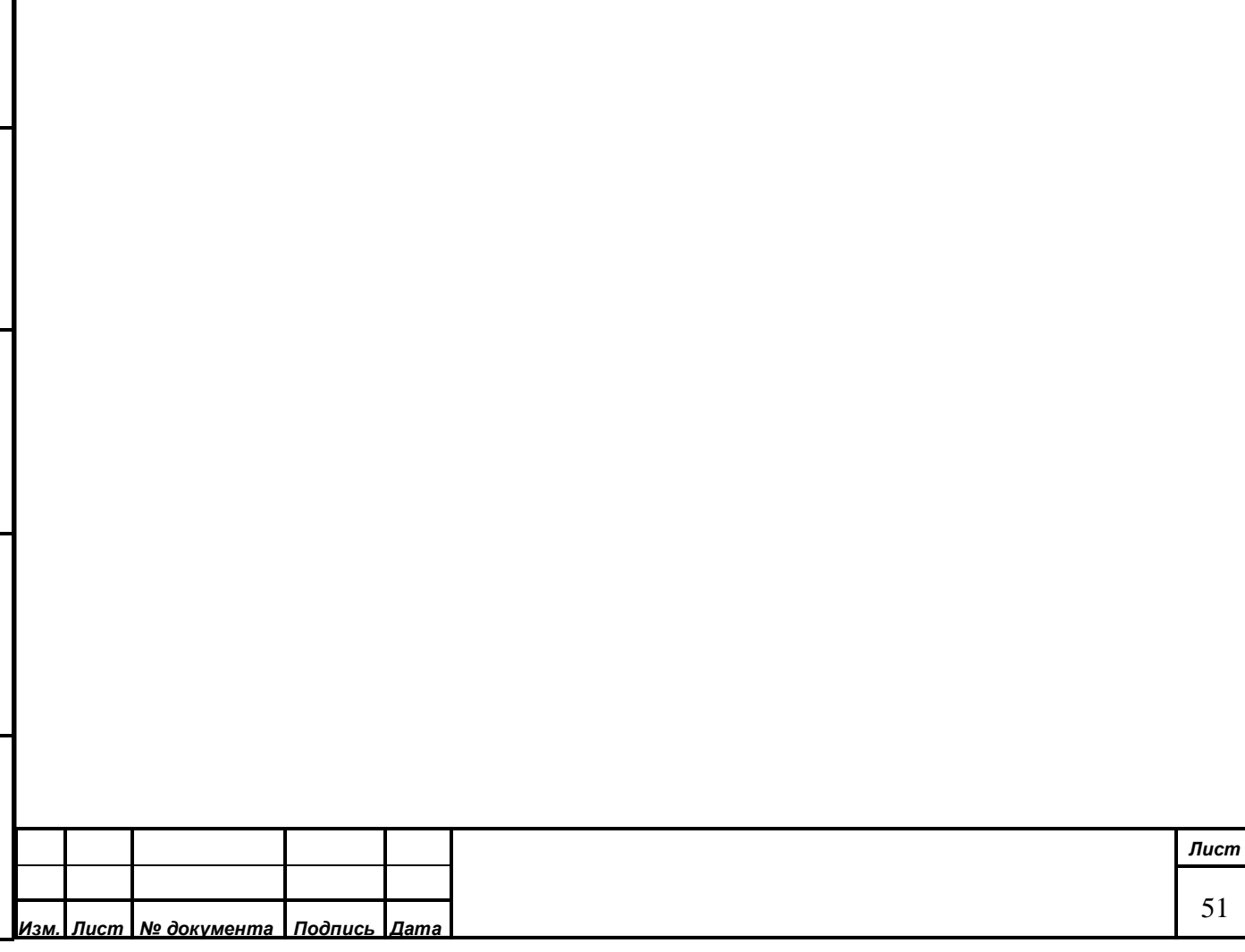